Universidade Federal do Piauí Campus Senador Helvídio Nunes de Barros Curso Bacharelado em Sistemas de Informação

Celso Rocha da Silva Filho

## Protótipo de um Sistema *Web* para controle acadêmico de escolas particulares, aplicado em escolas do ensino fundamental da cidade de Picos-PI

Celso Rocha da Silva Filho

Protótipo de um Sistema *Web* para controle acadêmico de escolas particulares, aplicado em escolas do ensino fundamental da cidade de Picos-PI

> Trabalho de Conclusão de Curso apresentado ao Curso de Sistemas de Informação, Campus Senador Helvídio Nunes de Barros, da Universidade Federal do Piauí como parte dos requisitos para obtenção do Grau de Bacharelado, sob orientação do Professor Ivenilton Alexandre de Souza Moura.

Picos-PI 2014

Eu, Celso Rocha da Silva Filho, abaixo identificado(a) como autor(a), autorizo a biblioteca da Universidade Federal do Piauí a divulgar, gratuitamente, sem ressarcimento de direitos autorais, o texto integral da publicação abaixo discriminada, de minha autoria, em seu site, em formato PDF, para fins de leitura e/ou impressão, a partir da data de hoje.

Picos-PI, 07 de agosto de 2014.

Celso Rocha da Silva Filho

#### **FICHA CATALOGRÁFICA** Serviço de Processamento Técnico da Universidade Federal do Piauí Biblioteca José Albano de Macêdo

S586p Silva Filho, Celso Rocha da.

Protótipo de um sistema web para controle acadêmico de escolas particulares, aplicado em escolas do ensino fundamental da cidade de Picos-PI / Celso Rocha da Silva Filho. - 2014. CD-ROM: il.; 4 % pol. (67 p.)

Monografia(Bacharelado em Sistemas de Informação) - Universidade Federal do Piauí. Picos-PI, 2014. Orientador(A): Prof. Esp. Ivenilton Alexandre de Souza Moura

1. Sistemas Computacionais. 2. Aplicação Web. 3. Ensino Fundamental. I. Título.

CDD 005.75

Celso Rocha da Silva Filho

Protótipo de um Sistema Web para controle acadêmico de escolas particulares, aplicado em escolas do ensino fundamental da cidade de Picos-PI

> Trabalho de Conclusão de Curso apresentado ao Curso de Sistemas de Informação, Campus Senador Helvídio Nunes<br>de Barros, da Universidade Federal do Piauí como parte dos requisitos para obtenção do Grau de Bacharelado, sob orientação do Professor Especialista Ivenilton Alexandre de

Data de Aprovação:

04/08/2014 Ivenilton Alexandre de Souza Moura. Puera de Sam **UFPI** Cegrardo Leonardo Pereira de Sousa. UFPI<br>Francisco das Chagas Imperes Filhofrancisco das Chagas Imperes Filho **UFPI UFPI** 

Picos-PI 2014

Dedico esse trabalho à toda a minha família, principalmente ao meu pai (Celso, conhecido como Zé Trovão), minha mãe (Neusa) e meus irmãos (Kelly, Dilson e Cirilo). Amo muito cada um, e sei que sem eles nada disso teria acontecido. Agradeço muito ao meu pai e minha mãe, exemplos de pessoas, e que sempre estiveram do meu lado, em tudo. Dedico também a todos os meus amigos, desde os mais distantes até os mais presentes, principalmente aos amigos e colegas da Equipe Faz Fei e aos amigos e sócios da "Body Desenvolvimento". Obrigado por tudo que vivi ao lado de vocês, aprendi muita coisa durante todo esse tempo.

## Agradecimentos

É difícil citar todos os nomes que foram importantes para esse conquista e todos aqueles que sempre torceram por mim durante todos esses anos. Primeiramente quero agradecer a Deus, por sempre colocar coisas boas no meu caminho. Depois quero agradecer a toda a minha família, meu pai, que além de pai, é um grande e verdadeiro amigo. Obrigado pai, por ser essa pessoa maravilhosa, por sempre acreditar no seu filho, por sempre ter orgulho de mim. Agradeço também a minha mãe, que além de tudo é minha amiga. Mãe, obrigado por todo o amor, por todo o carinho e por sempre acreditar nos meus sonhos. Devo muito a vocês dois. Não tem como esquecer dos meus irmãos, Kelly, Dilson e Cirilo. Irmãos que olham para um irmão mais velho e veem como exemplo, irmãos que apesar de serem mais novos, sempre fizeram questão de demonstrar todo o amor e carinho que sentem por mim. Apelidos carinhosos, brincadeiras gostosas, momentos em família, amor verdadeiro.

Agradeço também a todos os meus familiares, todos que acreditaram nos meus sonhos, todos que me ajudaram, tanto financeiramente, como com palavras amigas, que serviram de ânimo durante essa jornada. Em especial ao meu tio Humberto, que me apoiou na minha chegada pra iniciar o curso. Também agradeço ao meu padrinho Gilberto, que sempre que pôde, me ajudou financeiramente. Agradeço ao tio Rubens, tia Socorro, Cleyton, tia Luana, e todos os meus familiares que me apoiaram o tempo todo. Agradeço ao meu tio padrinho compadre Ricardo que sempre se preocupou comigo. Poderia passar horas e horas falando de pessoas tão maravilhosas e que fizeram e fazem parte de cada sonho realizado, mas aqui, deixo o meu muito obrigado por tudo que vocês fizeram por mim. Agradeço a todos os meus professores, desde os professores da época do infantil até aqueles que sempre me incentivaram e acreditaram em mim na época de vestibular, em especial ao professor e amigo, professor Luciano. Agradeço também a todos os professores do curso de Sistemas de Informação, desde aqueles em que eu já assisti aula em alguma disciplina, até aqueles que sempre tiveram tirando dúvidas. Agradeço em especial ao meu professor orientador, professor Ivenilton, que sempre esteve disponível pra tirar minhas dúvidas, tanto durante a execução da minha monografia, como em épocas da disciplina de Gerencia de Redes e Estágio I.

Em nossas vidas, aparecem pessoas que irão está do seu lado por pouco tempo e aquelas que irão permanecer o resto da vida ao seu lado. Pessoas que sempre são importantes na vida da gente são os amigos, e graças a Deus sempre tive amizades verdadeiras. Agradeço pela amizade dos membros da "Equipe Faz Fei", em especial a verdadeira Diretoria. Também agradeço aos amigos da "Body Desenvolvimento", que também sabem como é difícil a vida de um aluno de Sistemas de Informação.

Por último, mas não menos importante, quero agradecer a minha namorada, Rinna Almondes. Ela sempre esteve do meu lado, sempre me incentivou nos momentos difíceis, sempre foi amiga, companheira e sempre dividiu diversos momentos comigo, desde as alegrias até os momentos de tristeza. Obrigado a todas aquelas pessoas que sempre torceram por mim, independente de estarem longe ou perto, obrigado por cada palavra de incentivo, cada abraço amigo, cada momento partilhado.

"Fraco o homem que deixa ser vencido pelo que os outros acham, pensam ou querem. Forte aquele que faz suas escolhas e age por si próprio, mesmo tendo que enfrentar tudo e todos".

Celso Rocha

"Quanto mais nos elevamos, menores parecemos aos olhos daqueles que não sabem voar".

Friedrich Wilhelm Nietzsche

"Com o conhecimento nossas dúvidas aumentam".

Johann Goethe

## Resumo

Sabe-se que a Internet é uma das maiores tecnologias atualmente, e que possibilita a interligação e comunicação de diversas pessoas que estão em lugares distintos. Ela tem como alguns de seus benefícios, a aproximação e a troca de informações entre pessoas, empresas, organizações e diversas outras entidades. Através da Internet, é possível realizar algumas tarefas, desde as mais simples, até as com um alto grau de complexidade. A utilização da Internet se dá por meio de Sistemas Computacionais que possibilitam aos usuários realizarem uma determinada tarefa. E para o desenvolvimento desse tipo de sistema, faz-se necessário a utilização de diversas tecnologias e padrões de desenvolvimento de *software*. O objetivo deste trabalho é apresentar um protótipo de uma Aplicação *Web* para escolas particulares do ensino fundamental, onde, através desse sistema, seja possível que alguns dos profissionais envolvidos na rotina de trabalho das escolas, possam realizar algumas das tarefas que antes só eram feitas sem o uso das Tecnologias de Informação e Comunicação (TIC). Ou seja, esse sistema irá permitir que a secretaria realize o cadastro dos professores, alunos e seus responsáveis financeiros, e possibilita os professores de cadastrarem as notas desses alunos, onde seus pais e/ou responsáveis possam visualizar suas notas. O desenvolvimento desse trabalho foi alcançado através do uso de algumas tecnologias e padrões de desenvolvimento, como: As linguagens de marcação e apresentação, HTML e CSS; as Linguagens de Programação (LP) *JavaScript* e PHP; Sistema de Gerenciamento de Banco de Dados (SGBD), MySQL; a biblioteca *jQuery*; modelagem UML; o funcionamento de sistemas *web*, Sistemas de Informação Gerencial; Engenharia de *Software*; *Client-side* e *Server-side*; e ferramentas como, PHPMyAdmin, *Sublime Text*, *Workbench*, *Pencil*. Por fim, foram realizados alguns testes com a aplicação, verificando se o que foi especificado estava sendo atendido, buscando também, mostrar as diversas funcionalidades do sistema.

Palavras-chave: Sistemas Computacionais, Aplicação *Web*, Ensino Fundamental.

## Abstract

Nowadays the internet is one of the main technology, that allow interlink and communication between people from different places in the world. It has benefits as approach and information change among people, companies, organizations and many others corporations. Through the internet, is possible accomplish tasks, since the most simple, until a more complex one. The use of internet is provide by computing systems that allow users conclude an established task. For the development of this kind of system is necessary use a diversity of technology and standards software development. This study aimed to present an Web application prototype to private middle schools, by which will be possible to professionals involved in the school routine execute some tasks that before was done without information and communication technologies (ICT). That system will allow the secretariat proceed the subscription of teachers, students and their financial responsible, and enable teachers register the students' grades where their parents and/or responsible could visualize those grades. To developed these system was used some technologies and standards development tools as markup and presentation languages, HTML, CSS; programming languages, JavaScript, MySQL; The JQuery library; UML modeling; Database; The functioning of Web systems and managerial information systems; Software engineering; Client-side and Server-side; And tools as PHPMyAdmin, Sublime Text, Workbench, Pencil. Finally, was conducted some trials with the application, to verify if what was specified was been attempted, also to show the system functionaties.

Keywords: computing systems, Web application, Middle school.

# Lista de Figuras

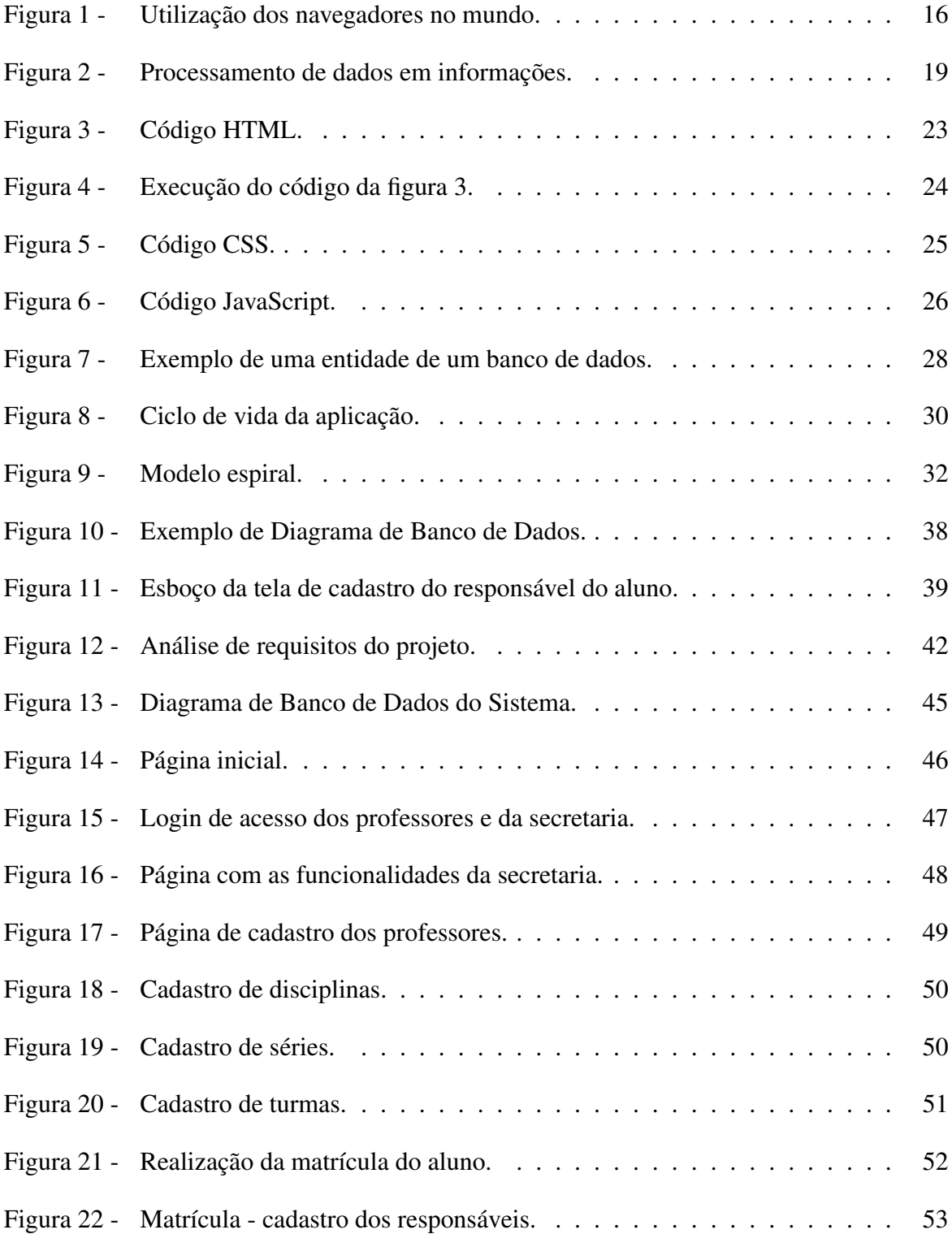

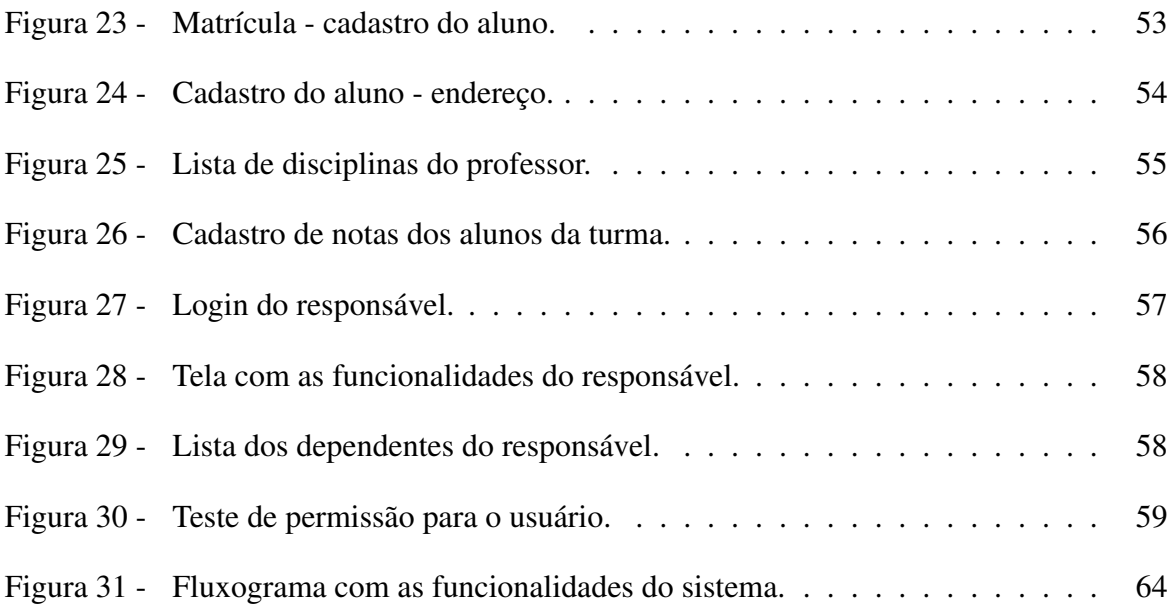

## Lista de abreviaturas e siglas

- CPF Cadastro de Pessoa Física
- CSS Cascading Style Sheets
- HTML HiperText Markup Language
- IEFG Instituto Educacional Frei Galvão
- MEC Ministério da Educação
- PHP HyperText Preprocessor
- SAD Sistemas de Apoio à Decisão
- SGBD Sistema de Gerenciamento de Banco de Dados
- SIE Sistemas de Informação Executivas
- SO Sistemas Operacionais
- SQL Structured Query Language
- TI Tecnologia da Informação
- TIC Tecnologias da Informação e Comunicação
- UML Unified Modeling Language
- W3C World Wide Web Consortium

# Sumário

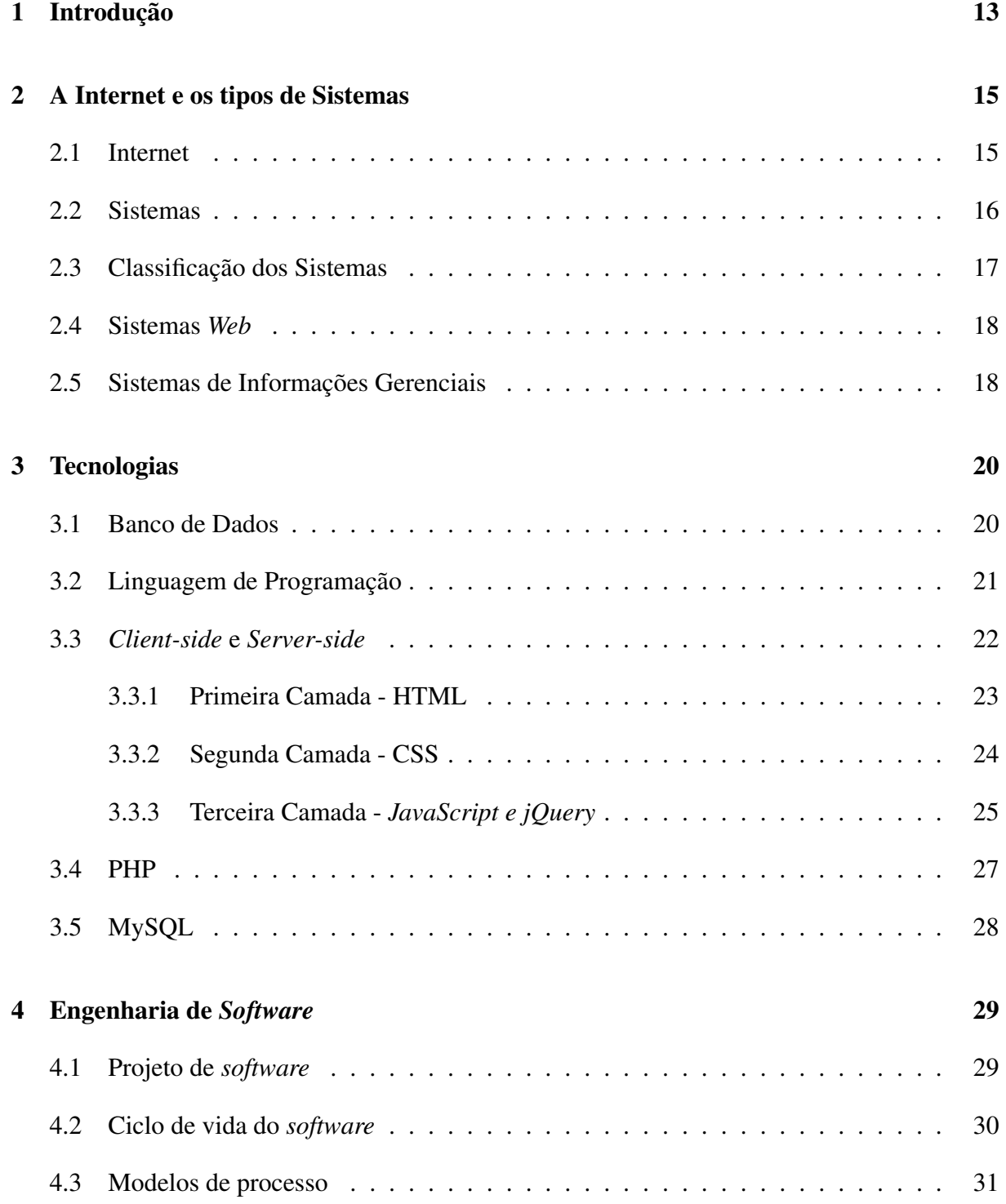

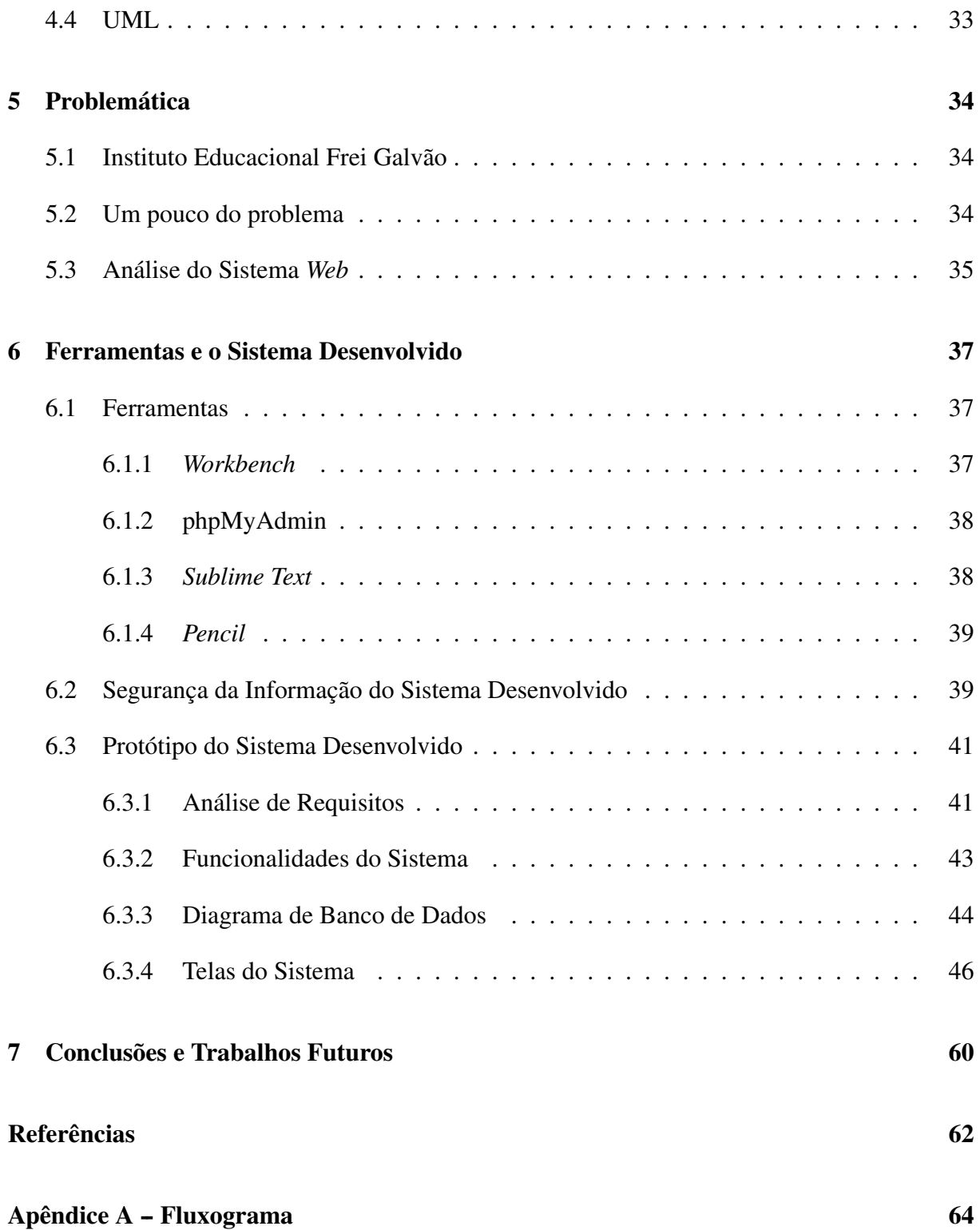

## 1 Introdução

Nos dias de hoje, as Tecnologias da informação (TI) estão inseridas em diversas áreas e são responsáveis por tornar mais eficiente a maneira de trabalho de uma empresa ou organização. Atualmente, a Internet é utilizada em larga escala, sendo responsável por aproximar e melhorar a comunicação e a troca de informações entre as pessoas, independente da hora ou do lugar em que se encontram, (CRUZ, 2009).

Diversas escolas particulares do ensino fundamental não fazem uso das Tecnologias da Informação e Comunicação (TIC)no seu ambiente de trabalho, o que pode ocasionar uma enorme perda de tempo na realização das suas atividades ou até mesmo prejudicar a segurança de suas informações. A não utilização das TICs dentro do âmbito escolar, pode também, dificultar a comunicação entre as partes envolvidas na execução das tarefas da escola.

Um sistema de informação é uma possível solução para melhorar eficientemente a maneira de trabalho de uma organização, (GORDON; GORDON, 2006). Dessa maneira, é possível aproximar e melhorar a comunicação entre a escola, os professores, pais e alunos. Pois, através de um sistema, diversas tarefas podem ser executadas pela escola, agilizando e melhorando o desempenho de suas atividades.

Segundo Bento (2013), um Sistema *Web* é utilizado para realizar diversas tarefas com características diferentes. Dessa maneira, através das reais necessidades do Instituto Educacional Frei Galvão (IEFG) em um sistema que pudesse melhorar a comunicação entre pais, professores e a escola, surge a necessidade de desenvolver uma aplicação *web* para que possa suprir alguns dos problemas encontrados dentro do âmbito escolar.

Esse projeto foi desenvolvido de acordo com as necessidades do IEFG, na tentativa de melhorar a execução das atividades realizadas dentro da escola e a comunicação entre os pais e o colégio. Para que fosse possível alcançar o objetivo principal desse projeto, foi necessário o estudo do comportamento das partes envolvidas na escola, desde a secretaria, professores, pais, responsáveis e alunos. O trabalho desenvolvido está organizado da seguinte maneira:

- *•* Capítulo 2 A Internet e os Tipos de Sistemas: nesse capítulo é apresentado uma visão geral sobre Internet, assim como, o conceito de Sistemas e algumas de suas classificações. Também é apresentado o conceito de sistemas *web* e Sistemas de Informações Gerenciais.
- *•* Capítulo 3 Tecnologias: aqui são apresentados as tecnologias utilizadas para o desenvolvimento desse projeto, desde os principais conceitos sobre cada tecnologia até exemplos simples. Também são apresentadas algumas características, justificando alguns dos moti-

vos da escolha dessas tecnologias.

- *•* Capítulo 4 Engenharia de *Software*: nesse capítulo, são apresentados alguns conceitos sobre Engenharia de *Software* e algumas das diversas etapas que devem ser percorridas por uma equipe de desenvolvimento durante a construção de um *software*.
- *•* Capítulo 5 Problemática: esse item é o responsável por apresentar toda a problemática enfrentada pelo Instituto Educacional Frei Galvão, demonstrando de maneira objetiva, quais são as principais necessidades da escola e quais os principais problemas.
- *•* Capítulo 6 Ferramentas e o Sistema Desenvolvido: aqui são apresentadas as principais ferramentas utilizadas para o desenvolvimento desse projeto. Também é feita uma exploração detalhada do funcionamento do sistema, apresentando diversas telas do sistema, que possam representar e melhorar o entendimento em relação ao funcionamento da aplicação que foi desenvolvida.
- *•* Capítulo 7 Conclusões e Trabalhos Futuros: esse capítulo é responsável por abordar quais os conhecimentos adquiridos e os problemas enfrentados no decorrer do desenvolvimento. Também é apresentado ideias e dicas para trabalhos futuros, afim de melhorar e dar sequência ao que foi desenvolvido nesse projeto.

# 2 A Internet e os tipos de Sistemas 2.1 Internet

Segundo Mendes (2007), o termo Internet é muito utilizado para descrever uma rede onde tudo se pode e tudo se consegue. A sua popularização se deve à sua larga utilização por usuários com ou sem experiência na área de Informática, ou seja, qualquer pessoa com um computador ou qualquer outro dispositivo, e que esteja conectado de alguma forma à Internet, pode navegar pela rede. A Internet trouxe a todas as áreas a possibilidade de compartilhar conhecimento e realizar a troca de informações em uma velocidade bastante significante, independente da hora e/ou localização onde os seus usuários se encontram.

Mazza (2012), afirma que, a Internet se encontra em um mundo revolucionário. Sendo os avanços da velocidade da Internet e os diversos dispositivos capazes de acessarem essa rede, um dos principais causadores dessa mudança. Para fazer uso dos recursos disponibilizados pela Internet, é necessário a utilização de algumas ferramentas. Sendo uma delas e também uma das mais importantes, o *browser* ou navegador *web*. Mazza (2012) afirma ainda, que, profissionais e grandes empresas como *Google, Microsoft, Apple* e *Facebook* trabalham exclusivamente em melhorias de ferramentas utilizadas para permitir os usuários acessarem a Internet.

De acordo com Silva (2008a), o termo inglês *browser* é usado na internet para designar um programa capaz de ler e apresentar ao usuário os conteúdos de um documento *web*. Esse termo foi traduzido para o português como "navegador", gerando a tão bem conhecida expressão "navegar na internet". Em relação aos navegadores que as pessoas e/ou usuários mais utilizam para acessar a Internet, temos: *Google Chrome <sup>1</sup>, Firefox<sup>2</sup>, Safari<sup>3</sup>, Opera<sup>4</sup> e o Inter*net Explorer<sup>5</sup>. Sendo que os três primeiros possuem código aberto, e os dois últimos possuem código proprietário.

<sup>1</sup> Maiores informações podem ser encontradas em: http://www.google.com/intl/pt-BR/chrome/business/browser/

<sup>2</sup> Maiores informações em: https://www.mozilla.org

<sup>3</sup> Maiores informações em: https://www.apple.com/br/safari/

<sup>4</sup> Maiores informações: http://www.opera.com

<sup>5</sup> Maiores informações: http://windows.microsoft.com/pt-br/internet-explorer/download-ie

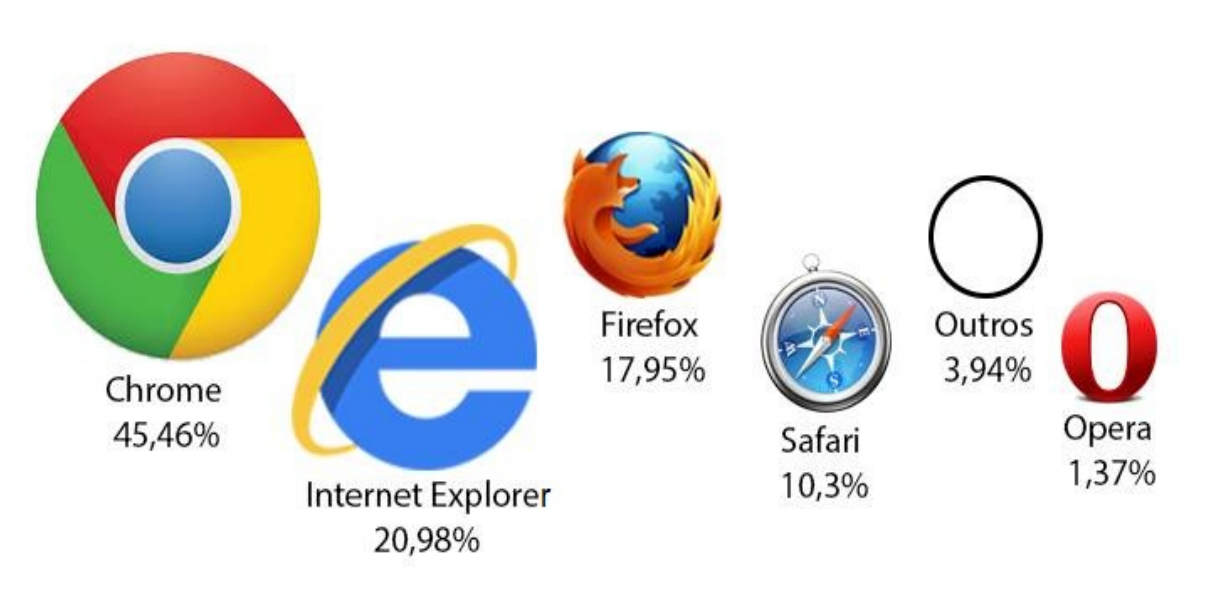

*Figura 1 – Utilização dos navegadores no mundo.*

Adaptado de: http://gs.statcounter.com

Baseado no exposto acima, fica claro que a Internet é utilizada em grande escala, e que podemos, através dela, fazer uso de sistemas para realizar diversas tarefas, desde as mais simples até as mais complexas. Em relação à Sistemas, o mesmo será abordado a seguir, mostrando sua ligação com a Internet.

### 2.2 Sistemas

Chiavenato (2004) conceitua Sistemas, como um conjunto de elementos dinamicamente relacionados entre si, formando uma atividade para atingir um objetivo, operando sobre entradas (dados) e fornecendo saídas processadas (informações). Tal afirmação deixa claro a importância dos sistemas para as instituições. Os sistemas são uma importante maneira de transformar dados em informação e de realizar diversas tarefas.

De acordo com Cruz (2009), Sistema é um conjunto de eventos que se repetem ciclicamente na realização de tarefas predefinidas. Dessa maneira fica entendido que uma das principais importâncias dos sistemas é a realização de uma função específica, seja ela qual for.

De acordo com o conceito dado pelos autores, podemos afirmar que um Sistema é um conjunto de tarefas que serão executadas, com o intuito de se alcançar determinado objetivo. Ainda, podemos afirmar que os Sistemas tem como uma de suas principais metas, facilitar a execução de uma determinada tarefa ou conjunto de tarefas.

### 2.3 Classificação dos Sistemas

Segundo Mulbert e Ayres (2005), Sistemas de Informação é um conjunto de componentes, que tem como objetivo, coletar, processar, armazenar e distribuir informações, com o intuito de facilitar a coordenação, o controle, a análise e a visualização dentro de uma organização. Ou seja, Sistemas de Informação é uma combinação estruturada de tecnologias da informação e práticas de trabalho, de forma a permitir o melhor atendimento dos objetivos da organização. Sistemas de Informação de clientes, sistemas de informação acadêmicas, sistema de informação de estoque, são exemplos comuns de sistemas de informação.

Mulbert e Ayres (2005), afirmam que são muitos as variedades de sistemas de informação que podem ser encontrados hoje em dia. A autora afirma ainda, que não existe um grande sistema que atenda a todas as necessidades de uma empresa, e sim, a existência de diferentes tipos de sistemas para atender diferentes níveis de problemas.

Segundo Mulbert e Ayres (2005), os sistemas podem ser classificados de vários modos, não existindo uma única classificação rígida. É comum essa classificação ser dada por meio de características da organização. Ou seja, as organizações são divididas em níveis de hierarquia, onde cada nível possui um grupo de profissionais com responsabilidades e funções específicas.

De acordo com Gordon e Gordon (2006), existem diversos tipos de Sistemas, que podem estar inseridos em diversas áreas. Quando se trata de sistemas que são aplicados em instituições ou no mercado de trabalho, os mais conhecidos são: SAD (Sistemas de Apoio à Decisão); SIE (Sistemas de Informação Executivas); SIG (Sistemas de Informação Gerencial); entre outros.

Segundo Gordon e Gordon (2006), os SAD ajudam os administradores nas tomadas de decisões dentro de uma organização. Uma das principais vantagens desse tipo de sistema, é a capacidade de resposta mais rápida, ou seja, em fases decisórias dentro de uma empresa, os SAD auxiliam na melhor tomada de decisão.

Em relação ao SIE, Gordon e Gordon (2006) afirmam que são bem semelhantes aos SAD, onde a principal diferença é que esse tipo de sistema auxilia os executivos de grande escalão dentro de uma organização. Esse sistema tem como um de seus objetivos, auxiliar na tomada de decisão interna e externamente dentro de uma empresa.

De acordo com os autores, podemos concluir que existem diversos tipos de sistemas, e eles podem ser aplicados em diversas áreas, onde cada sistema irá possuir objetivos diferentes, dependendo de onde sejam aplicados. Os sistemas são importantes para facilitar a realização de um conjunto de ações, e quando esses sistemas podem ser utilizados de qualquer lugar em que o usuário se encontra, essas tarefas podem ser realizadas com maior facilidade. É o caso dos sistemas *web*, onde seus usuários podem acessar qualquer informação independente de onde estejam. Esse tipo de sistema é abordado adiante.

### 2.4 Sistemas *Web*

Pauli (2013) deixa claro que o termo aplicação *web* possui significados diferentes para pessoas diferentes. De acordo com quem conversamos e do contexto, pessoas diferentes farão uso de termos como aplicação *web*, *web site*, sistema baseado em *web*, *software* baseado em *web* ou simplesmente *web*, e tudo isso poderá ter o mesmo significado. O termo aplicação *web* pode ser utilizado para referir-se a qualquer *software* baseado na Internet, e que realize ações e/ou funcionalidades de acordo com uma entrada do usuário. Fazer login, cadastrar um funcionário, realizar compras, acessar o banco de dados, são exemplos de interação do usuário com o sistema.

De acordo com Silva (2008a), normalmente, as pessoas utilizam o termo *site* quando se referem a *blogs*, *sites* de notícias, *sites* institucionais, portais, entre outros. Já a denominação aplicação *web* é muito utilizada quando existe uma entrada de dados por parte dos seus usuários. Silva (2008a) ainda afirma que não existe uma definição exata que diferencie claramente *sites* e aplicações *web*. Alguns defendem que os *sites* são páginas da internet que possuem somente leitura, ou seja, seus usuários só podem visualizar as informações, não podem interagir diretamente com aquela página *web*. Já as aplicações *web* são páginas da internet que proporcionam leitura e escrita para seus usuários, ou seja, existe a interação do usuário com o sistema, onde o mesmo pode tanto inserir dados, como receber informações. Dessa maneira, existe a comunicação entre usuários e o sistema.

Baseado nas afirmações dos autores, conclui-se que os sistemas *web* podem auxiliar seus usuários na execução de determinada tarefa e até mesmo no gerenciamento de determinadas informações. Esses sistemas podem ajudar uma organização nas suas tomadas de decisões e até mesmo controlar tudo que circula dentro da empresa. Uma característica desse tipo de sistema, é que o mesmo pode ser utilizado pelos seus usuários independente da hora ou lugar que se encontram.

### 2.5 Sistemas de Informações Gerenciais

Gordon e Gordon (2006) afirmam que dados são fatos, valores, observações e medidas que não estão contextualizadas ou organizadas de forma que um pessoa possa compreender. Já o termo informação, são os dados processados, organizados, interpretados e analisados para que possam ter algum significado importante. Por exemplo: 201; Pedro Claro; Junco; Picos; PI. Esses dados sozinhos não surtem efeito algum, mas a seguinte informação: Rua Pedro Claro, número 201, bairro Junco, cidade Picos-PI, pode ser uma informação que identifique o endereço de uma pessoa. Ou seja, quando os dados são processados, organizados e analisados, geram uma informação, que já possui algum significado ao entendimento de uma pessoa. Gordon e Gordon (2006) propõe, que os gestores das empresas, usam as informações para obterem conhecimento, ou seja, o conhecimento proporciona uma estrutura para interpretar as informações.

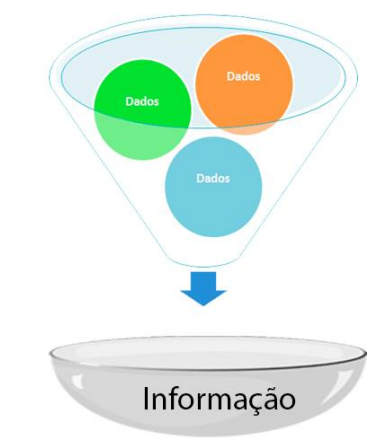

*Figura 2 – Processamento de dados em informações.*

Adaptado de: http://www.integragi.com.br

Gordon e Gordon (2006) propõe ainda que a tecnologia da informação permite que pessoas, grupos e organizações façam a gestão de suas informações de maneira eficaz e eficiente. Ou seja, as TICs facilitam as comunicações entre as pessoas e a maneira como as atividades são realizadas. Os sistemas baseados em Tecnologia da Informação tem a capacidade de transformar as organizações, podendo melhorar a maneira de como são executadas suas atividades.

Para Cruz (2009), Sistemas de Informações Gerenciais são um conjunto de programas ou sistemas desenvolvidos para operar e/ou administrar qualquer organização. Esse tipo de sistema é um dos principais responsáveis por coletar e processar os dados, adquirir informações e gerar conhecimento para quem o utiliza. Cruz (2009) afirma ainda, que um sistema de informação combina tecnologia da informação com dados, procedimentos para processar dados e pessoas que coletam e usam os dados.

Com as afirmações dos autores, podemos concluir que os Sistemas de Informações Gerenciais são de extrema importância para uma organização, pois podem auxiliar na execução de diversas tarefas, agilizando e melhorando o tempo de execução das mesmas, e permitindo uma maior segurança na tomada de decisões.

## 3 Tecnologias

Durante o desenvolvimento de um projeto, é necessário a utilização de alguns recursos importantes para que seja possível obter êxito. Quando se trata do desenvolvimento de uma aplicação *web*, não é diferente, existem diversas tecnologias que podem ser utilizadas para se atingir o objetivo principal do projeto. As principais tecnologias utilizadas durante esse projeto são abordadas a seguir.

### 3.1 Banco de Dados

Em relação a banco de dados, Damas (2007) afirma que um banco de dados consiste em uma coleção de dados estruturados, organizados e armazenados de forma persistente. Um banco de dados não tem, necessariamente, de estar informatizado. Pode perfeitamente consistir em um fichário existente em um escritório com o nome dos fornecedores ou até mesmo um painel de parede com a informação dos automóveis existentes em estoque para venda.

Baseado na afirmação acima, fica claro que Banco de Dados é qualquer recurso utilizado por pessoas, empresas ou sistemas, para armazenar qualquer tipo de dados ou informações que sejam importantes. Um Banco de Dados tem como principal objetivo armazenar dados e informações, independente de ser de forma segura ou não.

Ramakrishnan e Gehrke (2008) definem banco de dados com uma coleção de dados que, tipicamente, descreve as atividades de uma ou mais organizações relacionadas. Um exemplo bem simples de um banco de dados seria as informações armazenadas por uma escola. Onde essa organização conteria dados e informações sobre alunos e seus responsáveis, dados de seus professores e funcionários, e até mesmo as notas dos alunos e quais as disciplinas ministradas por cada professor.

Geralmente, com o uso de um banco de dados, é comum a utilização de ferramentas que realizam o gerenciamento dos dados que estão sendo armazenados. Essas ferramentas são conhecidas como Sistema de Gerenciamento de Banco de Dados ou simplesmente SGBD. Damas (2007) define que o Sistema de Gerência de Banco de Dados é uma aplicação informatizada que fornece a interface entre os dados que são armazenados fisicamente no banco de dados e o usuário. Desta forma, o usuário deixa de ter de se preocupar com a forma como os dados são armazenados, pesquisados ou ordenados, pois é o sistema de gerência de banco de dados o responsável por essas tarefas. Lembrando que o usuário do SGBD pode ser uma pessoa ou uma aplicação informatizada.

Para Ramakrishnan e Gehrke (2008), SGBD é um *software* projetado para auxiliar a manutenção e utilização de vastos conjuntos de dados. As principais vantagens de um SGBD é a administração dos dados. Nesse projeto, foi utilizado o SGBD MySQL, que será abordado mais adiante. Ramakrishnan e Gehrke (2008) ainda define que os dados que são armazenados em um SGBD formam um modelo de dados, que é uma coleção de construtores de alto nível para descrição dos dados armazenados.

Ramakrishnan e Gehrke (2008) explica que existem diversos modelos de dados, sendo alguns deles: modelo relacional, modelo hierárquico, modelo de rede, modelo orientado a objetos e o modelo objeto-relacional. O modelo utilizado nesse projeto foi o modelo de dados relacional, que se baseia no princípio em que todos os dados são armazenados em tabelas.

## 3.2 Linguagem de Programação

Velloso (2003) afirma que através do *software*, o homem se comunica com o computador. Onde a linguagem de programação é um dos principais responsáveis pela construção de um *software*. O autor afirma ainda, que Linguagem de Programação (LP) é um conjunto de termos (vocabulário) e de regras (sintaxe) que permitem a formulação de instruções a um computador. De acordo com Velloso (2003), hoje, existem diversas LPs, onde cada uma é voltada para determinada finalidade.

Segundo Melo e Silva (2003), linguagem de programação é um conjunto de recursos que podem ser compostos para construir sistemas específicos. Ou seja, são códigos utilizados por profissionais da área da computação, e que na maioria das vezes são utilizados para o desenvolvimento de uma aplicação, seja ela qual for. Tal afirmação deixa claro que Linguagem de Programação são códigos pré definidos, que são utilizados para desenvolver um *software*.

Filho (2012) conceitua linguagem de programação como um conjunto de palavras e um conjunto de regras gramaticais usados para fazer um sistema de computação realizar uma tarefa específica, e até mesmo criar programas, onde cada linguagem tem seu conjunto de palavras e sintaxes. O autor afirma ainda que as LPs podem ser divididas em categorias, as quais são apresentadas a seguir:

- Linguagens de 1<sup>a</sup> geração: são linguagens de baixo nível, pois os programadores precisam escrever comandos praticamente ao nível da máquina (computador). Exemplo: linguagem *Assembly*;
- Linguagens de 2<sup>a</sup> geração: os comandos são dados por intermédio de palavras utilizadas no dia a dia (normalmente verbos em inglês). Exemplos: *Fortran, Cobol, Basic, Algol*;
- Linguagens de 3<sup>a</sup> geração: são linguagens que podem ser utilizadas em aplicações especiais. Exemplos: *Pascal*, PL/1, C, Ada, *Smalltalk*, C++, Java, *JavaScript, Lisp, Prolog, Forth*;
- Linguagens de 4<sup>a</sup> geração: são linguagens de mais alto nível, ou seja, são linguagens do entendimento de uma pessoa. Diferentemente das linguanes de  $1<sup>a</sup>$  geração, que são somente do entendimento das máquinas. Exemplos: SQL, *Delphi, Visual Basic*.

Baseado no que foi exposto acima, fica claro que as linguagens de programação são os principais responsáveis por criar sistemas de computação e fazer com que as máquinas (computadores) realizem determinadas tarefas. As linguagens de programação também podem ser utilizadas para o desenvolvimento de sistemas *web* (seção 2.4). A seguir será abordado o desenvolvimento desse tipo de sistema, mostrando algumas das principais características e tecnologias utilizadas durante o desenvolvimento.

### 3.3 *Client-side* e *Server-side*

Durante o desenvolvimento de uma aplicação *web* (descrito no item 2.4), existem diversas tecnologias que são utilizadas, algumas delas são: as linguagens de programação; Banco de Dados; *softwares* de desenvolvimento; técnicas e padrões de desenvolvimento de sistemas; entre outras. Algumas das tecnologias utilizadas durante o desenvolvimento desse projeto foram: HTML, CSS, *JavaScript, jQuery*, MySQL e PHP (Essas tecnologias serão abordadas adiante). As tecnologias abordadas são reguladas pelos padrões da W3C (*World Wide Web Consortium*), que segundo Silva (2008a), a W3C é um consórcio internacional formado por empresas, instituições, pesquisadores, desenvolvedores e público em geral, e que tem como principal objetivo desenvolver a *web* ao seu potencial máximo. Dessa maneira, a W3C cria normas e especificações aplicáveis aos diversos segmentos e setores da *web*. Maiores informações podem ser encontradas no endereço eletrônico www.w3.org.

Eis e Ferreira (2012) afirma que existem dois lados da aplicação, o *client-side* e o *serverside*. O *client-side* é o responsável por fazer a comunicação com o lado do usuário, ou seja, se trata de tudo o que o usuário vê na aplicação, as informações que são mostradas, o visual das páginas *web*, entre outras. O *client-side* é baseado em 3 camadas principais: informação, que é feita através da implementação do HTML; a formatação, que trabalha o *layout* e o design das páginas HTML, onde o CSS é o principal responsável pela formatação; a última camada é o comportamento, que se destina em como a página *web* irá interagir com o usuário. O principal responsável por essa camada é o *JavaScript*. Já o *server-side*, trata-se de quase tudo em que não é mostrado para o usuário do sistema *web*, ou seja, está relacionado com o armazenamento dos dados, a manipulação desses dados, o envio de informações para o usuário. Um exemplo simples disso é quando um usuário realiza um cadastro. Seus dados são enviados e armazenados, mas a maneira como isso acontece fica oculta para o usuário da aplicação, sendo essa tarefa, papel do *server-side*.

#### 3.3.1 Primeira Camada - HTML

De acordo com Silva (2008a), HTML é a sigla em inglês para *HiperText Markup Language*, que, em português, significa linguagem para marcação de hipertexto. Podemos resumir hipertexto como sendo todo o conteúdo inserido em um documento para a *web* e que tem como principal característica a possibilidade de se interligar a outros documentos da *web*.

Eis e Ferreira (2012) afirma que, quando acessamos uma página da Internet, estamos interessados na informação contida nessa página. Essa informação pode estar na forma de texto, imagem ou vídeo. O HTML é o principal responsável por definir o conteúdo dessas páginas. Um documento HTML é composto por elementos hierarquicamente organizados. Para inserir um elemento em um documento HTML, devemos utilizar as tags correspondentes a esse elemento. As tags são definidas com parênteses angulares (< e >). Existem diversas dessas tags, e cada uma com sua funcionalidade específica.

Um exemplo simples de uma página com código HTML pode ser visto na figura 3. Já a visualização no navegador, equivalente ao código da figura 3, pode ser visto na figura 4.

*Figura 3 – Código HTML.*

 $\verb|thtml|$ <head> <title>OLÁ MUNDO</title> <meta charset="utf-8">  $\langle$ /head> <body> <h1>Bem-vindo</h1>  $\langle$ /body> </html>

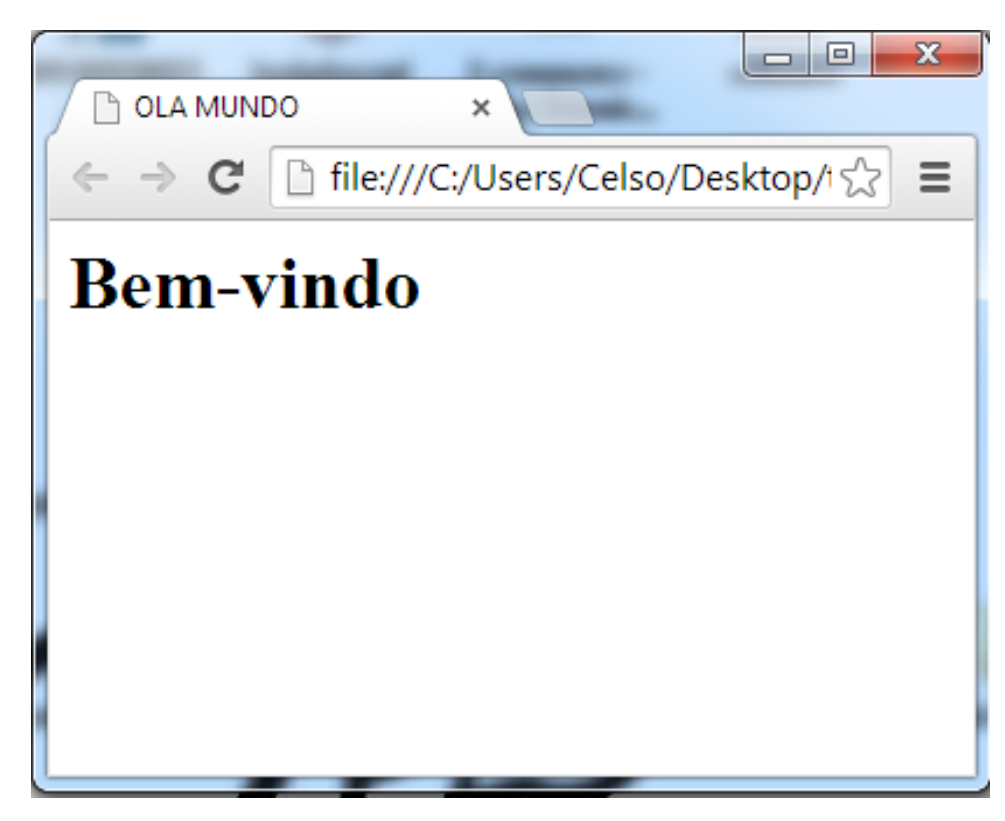

*Figura 4 – Execução do código da figura 3.*

Stark e Jepson (2012), afirma que, quando se navega na *web*, as páginas visualizadas são apenas documentos de texto no computador de outra pessoa. O texto em uma página *web* típica é encapsulado em tags HTML, que informam ao seu navegador sobre a estrutura do documento. Com essas informações, o navegador pode decidir como exibi-lás de uma forma que faça sentido para o usuário.

De acordo com Silva (2011), os documentos marcados com HTML podem ser constituídos de títulos, parágrafos, listas, tabelas, figuras, entre outros. Lembrando que o HTML não se destina a determinar a aparência de uma página da Internet, sendo assim, nomes e tamanhos de fontes, margens, tabulações, espaçamentos entre os elementos não são funções dessa linguagem. A principal função do HTML é a estruturação dos documentos.

#### 3.3.2 Segunda Camada - CSS

Conforme o que foi apresentado acima, fica claro que o HTML apresenta elementos com estilos distintos. Esses estilos são muito básicos e têm como objetivo ajudar o usuário a entender a estrutura e o significado do documento. Caso seja necessário estilizar de uma maneira mais agradável as páginas *web*, é fundamental fazer uso da linguagem CSS.

Stark e Jepson (2012), afirmam que *Cascading Style Sheets* (CSS), ou Folhas de Estilo

em Cascata é uma linguagem utilizada para definir a apresentação visual de um documento HTML. Baseado em tal afirmação, através do CSS, pode-se definir coisas simples, como, a cor do texto, seu tamanho e estilo (negrito, itálico etc.). Ou até mesmo coisas mais complexas, como o posicionamento dos elementos, opacidade, entre outras.

De acordo com Eis e Ferreira (2012), o CSS é o responsável por controlar o visual da informação exibida pelo HTML e deixar tudo bonito. O CSS tem como principal objetivo, formatar o conteúdo de forma que seja visualmente agradável em qualquer meio de acesso, ou seja, para que a informação apareça da maneira adequada independente do meio de acesso.

O estilo das páginas HTML deve ser definido através do CSS, fazendo com que os navegadores exibam a informação da mesma maneira, independente de qual *browser* o usuário está utilizando. Essa preocupação se deve, devido ao fato de que cada navegador assume um padrão específico em relação a cada elemento HTML. Mas esse tipo de problema pode ser tratado no CSS, (EIS; FERREIRA, 2012).

A figura abaixo ilustra um exemplo simples de um código CSS, responsável por mudar a cor da letra, a cor de fundo, o tamanho da letra, a fonte, e o estilo de todos os elementos que estejam dentro da *tag* <br/>body> do HTML.

```
Figura 5 – Código CSS.
```

```
body {
color: red;
background-color: #808080;
font-size: 12px;
font-style: italic;
font-weight: bold;
font-family: Arial;
¥
```
#### 3.3.3 Terceira Camada - *JavaScript e jQuery*

Segundo Santos (2009), *JavaScript* é uma linguagem de *script* que lhe possibilita adicionar um novo nível de interatividade e função as páginas *web*, ou seja, é responsável pelo comportamento das páginas HTML. A autora afirma ainda, que *script* é uma sequência de instruções feita com linguagem de programação, e que são interpretados ou executados por um *software*.

Essa camada é responsável por todos os comportamentos da página HTML. É nessa camada que a aplicação ganha maior dinamismo e interatividade com seus usuários, tratando todos os eventos do sistema, como: cliques em qualquer parte da página *web*; ocultar elementos específicos da página HTML; mudar características do CSS da página, entre outros. O *JavaScript* é considerado o principal responsável por manipular o HTML e o CSS. Sobre JavaScript, Eis e Ferreira (2012) afirmam que essa tecnologia, até hoje, é a principal responsável pela interatividade e dinamismo das páginas *web*, ou seja, é a principal responsável pela comunicação entre o usuário e a aplicação;

De acordo com Stark e Jepson (2012), *JavaScript* é uma linguagem de *script* que pode ser adicionada a uma página HTML para torna-la mais interativa e conveniente para o usuário. Por exemplo, com um código *JavaScript*, é possível inspecionar valores digitados em um formulário para garantir que sejam valores válidos. Através do *JavaScript* também é possível mostrar ou esconder elementos de uma página, dependendo de onde o usuário clicar. Essa linguagem de *script* pode até contatar o servidor *web* para executar alterações no banco de dados sem atualizar a página *web* atual.

Com o *JavaScript* é possível definir se os elementos serão arrastados, dimensionados, rotacionados, reformatados, etc. O *JavaScript* controla tudo isso manipulando as características dos elementos CSS. Resumidamente, o *JavaScript* controla os valores definidos pelo CSS e manipula estas propriedades, (EIS; FERREIRA, 2012).

O código *JavaScript* pode ser definido dentro de um mesmo arquivo HTML, sendo que o mesmo deve estar dentro da *tag* <script>, ou está contido em um arquivo *JavaScript* próprio, com a extensão .js, que especifica que o arquivo é um código *JavaScript*. Na figura abaixo é apresentado um exemplo simples de código *JavaScript*, sendo que o código faz com que apareça na tela do navegador, uma caixa de mensagem com um texto pré-definido.

*Figura 6 – Código JavaScript.*

<script > alert ("Bem-vindo");  $\langle$  script  $\rangle$ 

É comum em diversas linguagens de programação, existirem bibliotecas que realizam as diversas funcionalidades da própria linguagem. Essas bibliotecas realizam as mesmas funções da linguagem de programação pura, mas de forma mais simples e direta, facilitando durante o desenvolvimento e utilização das linguagens. E no *JavaScript* não é diferente, existem diversas bibliotecas dessa linguagem, mas, uma das bibliotecas mais conhecidas e também a mais utilizada, é a biblioteca *jQuery*.

*jQuery* é uma biblioteca JavaScript que simplifica a manipulação de documentos HTML, eventos, animações e interações para desenvolvimento rápido de aplicações *web*. Devido à sua simplicidade e flexibilidade, o *jQuery* acabou se tornando a biblioteca *JavaScript* mais utilizada, (BALDUINO, 2012).

Segundo Silva (2008b), *jQuery* é uma biblioteca *JavaScript* e disponibilizada como *software* livre e aberto, ou seja, essa biblioteca pode ser utilizada gratuitamente tanto para desenvolver projetos pessoais, como comerciais. Em relação ao *jQuery*, o autor acrescenta, que essa tecnologia é compatível com todos os navegadores. Além de ser um *software* livre e que tem um apoio e o envolvimento de uma considerável comunidade de desenvolvedores. Essa tecnologia foi desenvolvida de acordo com os padrões *web*, e oferece suporte total para a CSS.

Baseado no que foi exposto acima, fica claro que a *jQuery* é uma biblioteca desenvolvida para simplificar e diminuir a quantidade de código *JavaScript*. Maiores informações da biblioteca podem ser encontradas em sua página: www.jquery.com.

## 3.4 PHP

O funcionamento dos sistemas *web* acontece da seguinte maneira: o usuário (*client-side*) faz uma solicitação de uma página *web* para um servidor (*server-side*), onde esse servidor recebe a requisição do usuário e retorna alguma resposta para o navegador. Quando essa resposta chega do lado do cliente, o navegador interpreta todo o código devolvido pelo servidor, e exibe para o usuário, (NIEDERAUER, 2011).

Em relação as páginas *web*, elas geralmente são divididas em páginas estáticas e dinâmicas. São chamadas de páginas estáticas, as páginas *web* que não mudam o seu conteúdo, mesmo acontecendo uma nova requisição ao servidor. A diferença entre as páginas dinâmicas, é que a página será processada no servidor antes de ser enviada para o usuário. Este processamento no servidor é usado para alterar dinamicamente o conteúdo de uma página, seja ele HTML, CSS, imagens ou outros formatos, (BENTO, 2013).

Bento (2013) afirma que PHP (um acrônimo recursivo para PHP: *"HyperText Preprocessor"*, originalmente *Personal Home Page*) é uma tecnologia que possibilita o pré processamento de páginas HTML. Dessa forma, é possível alterar o conteúdo de uma página HTML, antes de enviá-la para o usuário. Através do PHP, também é possível capturar entradas de dados do usuário, como formulários e outras formas de interação, antes de enviar os dados para o servidor. O PHP é uma tecnologia que tem como principal objetivo interligar a parte da aplicação que é visível para o usuário (*client-side*) com a parte que não é visível para o mesmo (*server-side*).

Em relação a PHP, Niederauer (2011) afirma que essa é uma das linguagens mais utilizadas na *web*. Milhões de *sites* no mundo inteiro utilizam PHP. A principal diferença em relação às outras linguagens é a capacidade que o PHP tem de interagir com o mundo *web*, transformando totalmente os *websites* que possuem páginas estáticas.

## 3.5 MySQL

Existem diversos SGBDs (descrito no item 3.1) que podem ser utilizados juntamente com o PHP, sendo o MySQL um deles. Muitos desenvolvedores optam por utilizar o MySQL, pois ele possui uma velocidade significante em relação a outros Sistemas de Gerência de Banco de Dados. Geralmente quando uma aplicação *web* possui um enorme banco de dados (item 3.1), sempre é recomendável a utilização do MySQL, já que o mesmo possui maior velocidade de acesso aos dados, (NIEDERAUER, 2011).

Bento (2013) afirma que MySQL é o banco de dados no qual guardamos informações em estruturas no estilo de tabelas (figura 7), sendo que cada linha da tabela é um novo registro. É em banco de dados como o MySQL que os *sites* de notícias, redes sociais e etc., guardam suas informações para que depois sejam recuperadas e exibidas nas páginas sempre que forem solicitadas.

Em relação ao PHP (item 3.4) e MySQL, Bento (2013), afirma que ambos possuem uma curva de aprendizagem suave, quando comparada a outras linguagens, sendo o PHP e o MySQL, tecnologias livres e fáceis de encontrar serviços de hospedagem. São comuns os serviços de hospedagem PHP e MySQL serem mais baratos que serviços semelhantes para outras tecnologias. Além de tudo, o MySQL é leve e rápido, mesmo para quantidades razoavelmente grandes de dados;

| Pessoa                  |          |
|-------------------------|----------|
| id_pessoa               | nome     |
|                         |          |
|                         | João     |
| $\overline{2}$          | Ricardo  |
| $\overline{\mathbf{3}}$ | Carolina |
| 4                       | Maria    |
| 5                       | Fernando |
| 6                       | Fábio    |

*Figura 7 – Exemplo de uma entidade de um banco de dados.*

## 4 Engenharia de *Software*

Segundo Pressman (2011), todo *software* está sujeito a mudanças, sendo que essas mudanças podem ser realizadas pela mesma equipe que desenvolveu o *software* ou não. Durante as fases de desenvolvimento e manutenção de *software*, é necessário a utilização de técnicas e padrões que melhorem o *software*. O autor afirma ainda, que isso é papel da Engenharia de *Software*, onde segundo o autor, Engenharia de *Software* é a aplicação de técnicas e métodos no desenvolvimento, na operação e na manutenção do *software*. A seguir, são apresentados algumas das principais fases da Engenharia de *Software*.

### 4.1 Projeto de *software*

De acordo com Filho (2003), um processo é um conjunto de passos parcialmente ordenados, constituídos por atividades, métodos, práticas e transformações, usado para atingir uma meta. Esta meta geralmente está associada a um ou mais resultados concretos finais, que são os produtos da execução do processo.

Durante a criação de um sistema ou *software*, existem diversas técnicas e padrões que devem ser seguidos no decorrer do desenvolvimento do projeto. De acordo com Braude (2005), um projeto de *software* passa por fases identificáveis antes que surja uma aplicação usável. Há várias maneiras de progredir por essas fases, e cada maneira é chamada de "processo de *software*". Onde as principais fases de um processo de *software* são:

- 1. Análise de requisitos: essa fase irá definir o que a aplicação irá realizar e quais serão suas funcionalidades.
- 2. Projeto: nessa fase, são definidos os diagramas que servem para representar o sistema.
- 3. Implementação: código-fonte da aplicação, fazendo uso de uma linguagem de programação.
- 4. Testes: realização de testes do sistema, e apresentação dos resultados.
- 5. Manutenção: correção de possíveis falhas que possam surgir depois da aplicação ter sido colocada em uso.

Com tal afirmação, podemos concluir que durante um projeto de *software*, é necessário realizar tarefas que aumentam a qualidade do produto que está sendo desenvolvido. Dessa maneira, aumenta a satisfação do cliente em relação ao produto.

## 4.2 Ciclo de vida do *software*

Gordon e Gordon (2006) afirmam que ciclo de vida do *software* ou ciclo de vida da aplicação, refere-se aos estágios de concepção, projeto, criação e implementação de um sistema de informações. Abaixo, é apresentado uma figura com os seis estágios do ciclo de vida da aplicação.

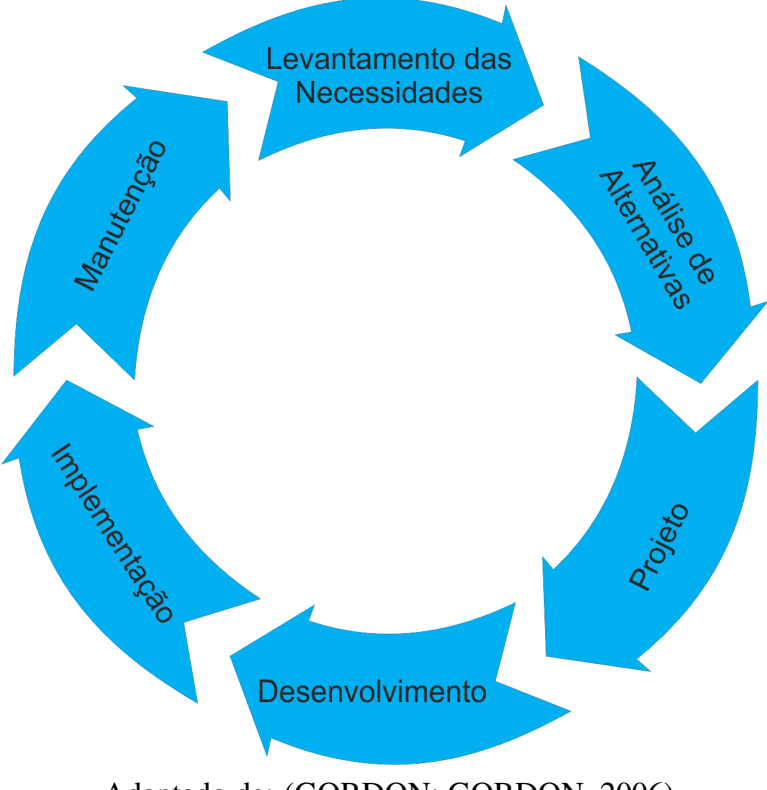

*Figura 8 – Ciclo de vida da aplicação.*

Adaptado de: (GORDON; GORDON, 2006)

Etapas do ciclo de vida da aplicação:

- *•* Levantamento das Necessidades: etapa de coleta de dados sobre as necessidades dos usuários;
- *•* Análise de Alternativas: processo onde a equipe de desenvolvimento irá definir quais tecnologias serão utilizadas;
- *•* Projeto: criação detalhada de especificações para o sistema proposto;
- *•* Desenvolvimento: refere-se à criação ou aquisição de *softwares* necessários à implementação do projeto;
- *•* Implementação: processo de ativação do novo sistema;

*•* Manutenção: etapa onde se realiza a correção de erros ou modificação no sistema.

Gordon e Gordon (2006) afirma que, na prática, os sistemas nem sempre progridem de acordo com as etapas do ciclo de vida da aplicação, ou seja, os administradores e os profissionais de computação podem mover-se por as etapas do ciclo de vida da aplicação, através dos modelos de processo, podendo passar por qualquer uma das fases. Alguns dos modelos de processo de *software* são apresentados a seguir.

## 4.3 Modelos de processo

Segundo Filho (2012), durante o desenvolvimento de um *software*, é fundamental a utilização de um modelo de processo de *software*, para que seja possível a equipe de desenvolvimento analisar cada etapa do ciclo de vida da aplicação. Abaixo, são listados alguns dos modelos de processo de *software*:

- *•* Modelo em Cascata: também conhecido como ciclo de vida clássico, pois é o modelo mais antigo. Esse modelo é composto pelas fases de análise de requisitos, projeto, codificação, testes e manutenção. Nesse modelo, cada fase deve ter sido aprovada, para que a próxima fase seja iniciada;
- *•* Modelo de Prototipação: apresenta três fases: coleta de requisitos, prototipação e avaliação do protótipo. Esse modelo tem como objetivo, criar um protótipo do que o usuário deseja, até chegar a fase final;
- *•* Modelo Incremental: é uma mistura do modelo em cascata com o modelo de prototipação. Esse modelo realiza aprimoramentos incrementais, desenvolvendo uma versão inicial do *software*, com suas funcionalidades básicas;
- *•* Modelo Espiral: esse modelo também envolve elementos do modelo em cascata e do modelo de prototipação. A ideia é que, cada fase do ciclo de vida da aplicação, seja tratada simultaneamente com todas as outras fases.
- *•* Programação Ágil: Segundo Gordon e Gordon (2006), programação ágil é um nome dado às diversas metodologias que se concentram na reação rápida às mudanças nos requisitos do usuário. Esse tipo de modelo aumenta a velocidade de desenvolvimento de um sistema, pois existem técnicas que colocam os desenvolvedores para trabalharem juntamente com os usuários, diminuindo assim, os riscos de rejeição do produto.

Durante o desenvolvimento desse projeto, o modelo escolhido para ser utilizado foi o modelo em espiral. Que segundo Filho (2003), esse modelo é radicalmente diferente. Nele,o produto (sistema ou *software*) é desenvolvido em uma série de iterações. Cada nova iteração corresponde a uma volta na espiral (figura 9). Isso permite construir produtos em prazos curtos, com novas características e recursos que são agregados no decorrer do desenvolvimento.

Filho (2003), explica que quando o modelo em espiral é aplicado a um único projeto, tem-se o modelo de Prototipagem evolutiva. Nesse modelo, a espiral é usada não para desenvolver o produto completo, mas para construir uma série de versões provisórias que são chamadas de protótipos. Os protótipos cobrem cada vez mais requisitos, até que se atinja o produto desejado. A prototipagem evolutiva permite que os requisitos sejam definidos progressivamente, e apresenta alta flexibilidade e visibilidade para os clientes.

Segundo Gordon e Gordon (2006), a prototipagem descreve uma abordagem que tenta satisfazer as necessidades do usuário focalizando a interface do usuário. Os estágios de projeto e de desenvolvimento, no que concerne à interface de usuário, repetem-se até que o usuário esteja satisfeito.

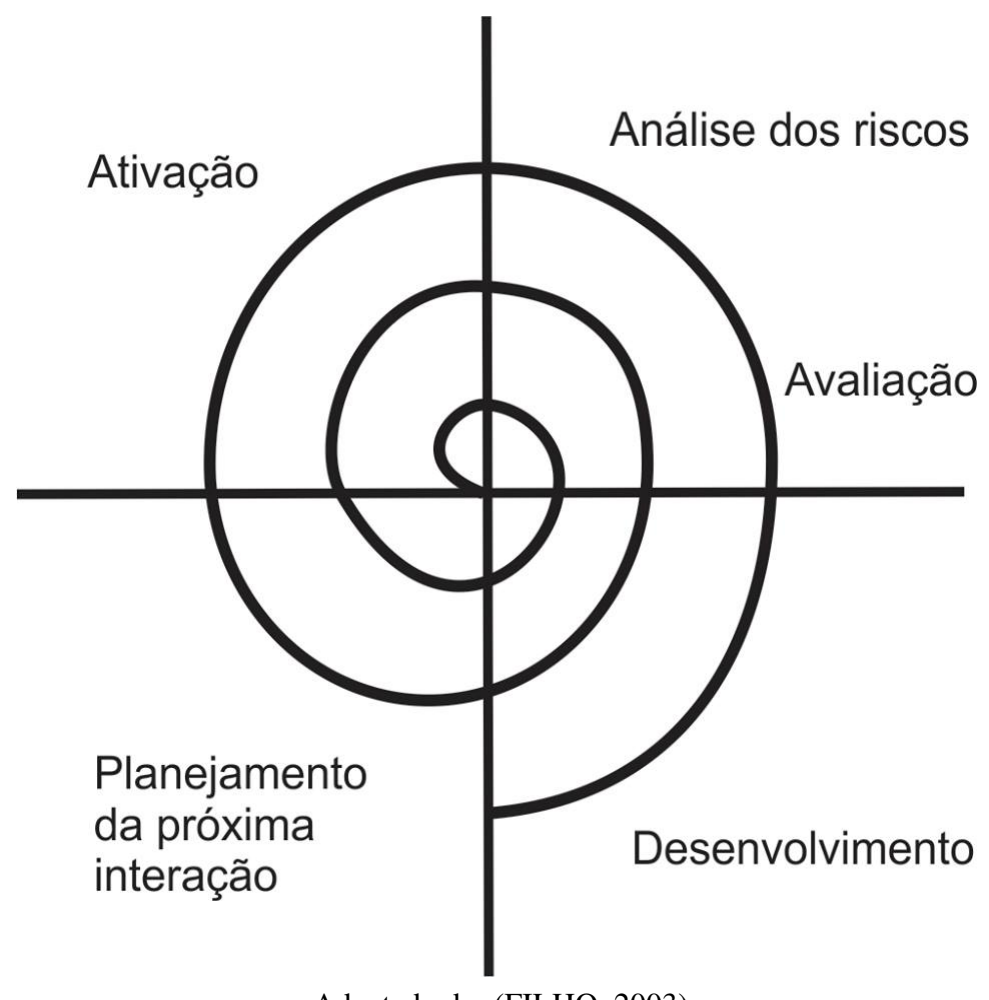

*Figura 9 – Modelo espiral.*

Adaptado de: (FILHO, 2003)

### 4.4 UML

Ainda dentro de Engenharia de *Software*, durante o desenvolvimento de um sistema, é aconselhável realizar a análise de requisitos desse sistema. Segundo Filho (2003), o valor de um produto vem de suas características, e os requisitos são as características que definem os critérios de aceitação de um produto. Ou seja, a análise de requisitos é um levantamento das funcionalidades que o sistema deve atender e as tarefas que o mesmo irá realizar. Para Braude (2005), a análise de requisitos é o processo de entender, e colocar no papel, uma declaração do que uma aplicação destina-se a fazer depois de construída.

Após a realização da análise de requisitos, é fundamental a construção de diagramas e gráficos que representem as funcionalidades da aplicação, ou seja, são esses gráficos e diagramas que irão representar quais as funcionalidades do sistema. E isso tudo é feito através da UML, que segundo Braude (2005), a Linguagem de Modelagem Unificada (*Unified Modeling Language*), ou UML, é uma notação gráfica para expressar projetos orientados a objetos. Ela faz uso de diagramas e gráficos para representar as funcionalidades do sistema. Existem diversos diagramas que podem fazer representação do sistema, exemplos de alguns deles são: diagrama de classe; diagrama de caso de uso; diagrama de sequência, entre outros.

Guedes (2011), afirma que, a UML é uma linguagem visual utilizada para modelar *softwares* baseados no paradigma de orientação a objetos. É uma linguagem de modelagem de propósito geral que pode ser aplicada a todos os domínios de aplicação. O autor acrescenta ainda, que essa linguagem tornou-se, nos últimos anos, a linguagem padrão de modelagem adotada internacionalmente pela indústria de engenharia de *software*.

Baseado no que foi dito acima, fica claro que a UML não é uma linguagem de programação, e sim uma linguagem de modelagem, uma notação, cujo objetivo é auxiliar os engenheiros de *software* e desenvolvedores a definirem as características do sistema.

Por mais simples que seja, todo e qualquer sistema deve ser modelado antes de se iniciar sua implementação, pois todo sistema de informação costuma mudar, o que acaba facilitando a manutenção do sistema, caso exista uma modelagem da aplicação, (GUEDES, 2011).

Baseado na afirmação dos autores, fica entendido que a modelagem do *software* é fundamental durante o desenvolvimento, pois através da mesma, juntamenta com a problémática de proposta do sistema, pode-se desenvolver algo usável e que agrade o cliente e os usuários.

# 5 Problemática

## 5.1 Instituto Educacional Frei Galvão

O Instituto Educacional Frei Galvão (IEFG), localizado na Rua São Francisco, nº 777, centro da cidade de Picos – PI, é uma escola de ensino particular que atende aos alunos do ensino fundamental. Segundo o Ministério da Educação (MEC), o ensino fundamental possui 9 séries (da 1<sup>a</sup> série até a 9<sup>a</sup> série), e é obrigatório para crianças a partir dos 6 anos de idade, onde iniciam sua alfabetização.

As exigências do IEFG foram para que fosse desenvolvido um sistema *web* onde os professores pudessem cadastrar as notas dos alunos, onde os pais e/ou responsáveis desses alunos pudessem visualizar essas notas através do sistema. Possibilitando dessa maneira, a comodidade de os pais e/ou responsáveis, acessarem os boletins, independente da hora e do lugar que os mesmos se encontram.

O desenvolvimento desse projeto aconteceu de acordo com as necessidades da escola, ou seja, cada funcionalidade da aplicação corresponde à maneira de trabalho de cada parte envolvida no colégio, desde a secretaria até os professores, pais e/ou responsáveis e os alunos. No IEFG, a secretaria é o setor responsável por realizar o cadastro de novos professores, matrículas e renovações de matrículas dos alunos, emissão de ficha de notas, emissão de histórico escolar, entre outras atividades.

## 5.2 Um pouco do problema

Em sala de aula, os professores são os principais responsáveis pelos alunos, desde atividades realizadas no dia a dia, até as provas aplicadas no decorrer do ano letivo. Em relação às provas e notas dos alunos, o IEFG segue o critério de que os alunos deverão ter 8 notas durante todo o ano letivo, sendo calculada a média dessas notas durante esse período. Geralmente a média é feita a cada duas notas, até todas as avaliações terem sido realizadas durante o ano letivo. Quando as avaliações referentes às notas dos alunos já tiverem sido aplicadas, os professores responsáveis por cada disciplina irão repassar a ficha de notas da turma para a secretaria. Nesse momento a secretaria irá elaborar os boletins escolares de cada aluno e irá entregar para o responsável do mesmo. Lembrando que o colégio possui mais de 250 alunos matriculados, e mais de 10 disciplinas em cada série, onde cada aluno terá 8 notas em cada disciplina. Realizando um cálculo não exato em relação as notas dos alunos matriculados, em cada ano letivo, a secretaria terá que cadastrar mais de 20.000 notas. Especificação do cálculo:

- *•* 250 alunos;
- *•* 8 notas para cada aluno durante o ano letivo;
- Mais de 10 disciplinas em cada turma;

#### Resultado:  $250 \times 8 \times 10 = 20.000$

A atividade citada acima, a qual é realizada pela secretaria, pode ser de responsabilidade dos professores. Ou seja, através de uma aplicação *web*, os professores podem digitar as notas de cada aluno da turma, conforme elas vão sendo realizadas durante o período letivo. Dessa maneira, possibilita o professor realizar o cadastro das notas independente de onde ele esteja. Um outro ponto positivo, é o fato de que a secretaria não será mais a responsável por esse tipo de atividade, dividindo dessa maneira a realização das tarefas.

Em relação aos boletins escolares de cada aluno, os mesmos são entregues aos responsáveis a cada semestre do ano letivo em uma determinada época, que geralmente acontece no fim de cada semestre, durante o prazo de 2 a 3 dias. Essa atividade, que também é realizada pela secretaria, causa enorme transtorno no colégio, pois centenas de pais e/ou responsáveis procuram a escola, para obterem o boletim escolar de seu dependente. Isso acaba gerando tumulto dentro da secretaria, já que a mesma não tem suporte para atender centenas de pais e/ou responsáveis ao mesmo tempo.

O problema citado acima, também pode ser resolvido através de um sistema web. Onde os pais e/ou responsáveis irão obter o boletim do seu dependente através da Internet. Ou seja, eles irão ter acesso ao sistema *web*, e poderão solicitar e receber em tempo real, o boletim escolar, independente da hora ou lugar que se encontram. Também é possível acompanhar as notas dos seus filhos e/ou dependentes durante todo o ano letivo, sem necessariamente terem que frequentar o colégio diariamente.

Além das vantagens que foram apresentadas acima, um sistema *web* possibilita diversas outras vantagens para seus usuários. No setor da secretaria, o mesmo pode realizar o cadastro de professores, especificando quais deles irão ter permissão para acessar o sistema. O mesmo pode ser feito com os pais e/ou responsáveis dos alunos, cadastrando os dados pessoais de cada um, função realizada por parte da secretaria através do sistema.

### 5.3 Análise do Sistema *Web*

Diante do que foi pedido pelo IEFG, é preciso realizar uma análise da maneira e da rotina de trabalho da escola. Ou seja, para desenvolver uma aplicação, é necessário conhecer como os usuários dessa aplicação trabalham e realizam suas tarefas, quais são os riscos causados e quais cuidados devem ser tomados para que seja desenvolvido um sistema usável, mesmo que seja somente um protótipo do sistema.

Para se iniciar o desenvolvimento do sistema, algumas das perguntas que podem ser levantadas na análise de requisitos em relação à maneira de trabalho do colégio são: somente os pais são os responsáveis pelos alunos? Um aluno pode ter um endereço diferente do seu responsável? Um responsável pode ter mais de um dependente? Como cadastrar as séries, a 1<sup>a</sup> série do ano atual será igual a 1<sup>a</sup> série do ano que vêm? Como separar as turmas, já que podem existir 1<sup>a</sup> série pela manhã e 1<sup>a</sup> série pela tarde? A 1<sup>a</sup> série de manhã deve possuir as mesmas disciplinas da 1<sup>a</sup> série tarde? O professor de matemática da 1<sup>a</sup> série de manhã deve ser o mesmo da 1ª série da tarde ou podem ser professores diferentes? Como permitir que uma disciplina seja ministrada somente por um professor que realmente esteja cadastrado no sistema? Como o sistema deve agir caso não exista alunos matriculados para uma determinada série naquele ano? Caso o aluno seja transferido da 1ª série de manhã para a 1ª série da tarde, como o sistema deve tratar as notas já cadastradas para aquele aluno na sua antiga turma, lembrando que podem existir professores diferentes para 1<sup>a</sup> série manhã e 1<sup>a</sup> série tarde, mesmo que sejam disciplinas iguais?

Segundo Filho (2003), uma boa engenharia de requisitos é um passo essencial para o desenvolvimento de um bom produto de *software*, em qualquer caso. De acordo com tal afirmação, durante o levantamento e a análise de requisitos, diversas perguntas devem ser levantadas pelos desenvolvedores, até mesmo aquelas que não estejam no entendimento do cliente. Ou seja, o cliente quer uma funcionalidade no sistema, mas ele não sabe os riscos e nem a maneira que esses riscos devem ser tratados. Tudo isso deve ser analisado por parte dos desenvolvedores da aplicação. Na maioria das vezes, o que geralmente acontece é, o cliente ou usuário não saber identificar quais são suas verdadeiras necessidades para a aplicação.

Todas as perguntas apresentadas anteriormente e outras mais, foram analisadas e atendidas de acordo com as funcionalidades do sistema e como o mesmo deveria agir, dependendo da função que seria executada. Adiante será apresentado o funcionamento da aplicação, ilustrando algumas das telas do sistema, mostrando e exemplificando algumas das funcionalidades.

# 6 Ferramentas e o Sistema Desenvolvido

## 6.1 Ferramentas

Sabendo que o objetivo geral desse projeto era o desenvolvimento de um protótipo de uma aplicação *web* para controle acadêmico de escolas particulares do ensino fundamental, foi necessário a utilização de algumas ferramentas de desenvolvimento. Algumas dessas ferramentas são apresentadas a seguir.

#### 6.1.1 *Workbench*

De acordo com a documentação oficial dessa ferramenta, que pode ser encontrada no site http://www.mysql.com/products/workbench/. O *Workbench* é uma ferramenta visual unificada para arquitetos de banco de dados e desenvolvedores. Essa ferramenta permite a modelagem do diagrama de banco de dados de uma aplicação. Segundo Heuser (2009), um modelo de banco de dados deve definir quais as tabelas que o banco contém e, para cada tabela, quais os nomes das colunas. Ou seja, um diagrama representativo de como será o banco de dados da aplicação, definindo cada tabela do banco e quais serão os atributos pertencentes a essa tabela.

Essa ferramenta, além de permitir a construção do diagrama do banco de dados, também permite gerar todo o código do banco, ou seja, o código responsável pela criação das tabelas do banco de dados da aplicação. Depois de ter sido gerado esse código, o mesmo será utilizado por uma ferramenta de gerenciamento de banco de dados, que será abordada adiante. Abaixo é apresentado um exemplo simplificado de um diagrama de banco de dados, mostrando as tabelas desse banco e quais seus atributos.

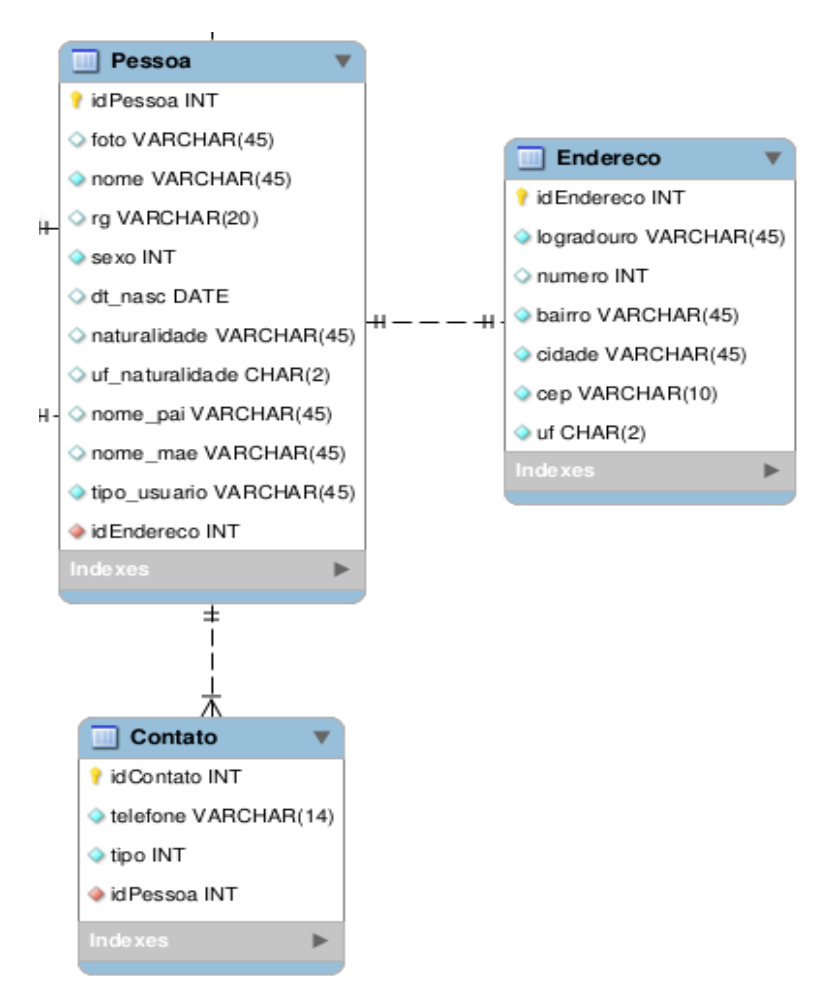

*Figura 10 – Exemplo de Diagrama de Banco de Dados.*

#### 6.1.2 phpMyAdmin

Essa ferramenta possui uma documentação oficial que pode ser encontrada no seguinte endereço: http://www.phpmyadmin.net. Segundo essa documentação, o phpMyAdmin é uma ferramenta de *software* livre, escrito em PHP, destinada a lidar com a administração do MySQL através da *web*. Essa ferramenta permite o gerenciamento do banco de dados da aplicação através da Internet.

#### 6.1.3 *Sublime Text*

Essa ferramenta de desenvolvimento está disponibilizada para uso gratuito em sua página oficial http://www.sublimetext.com. De acordo com sua documentação, o *Sublime* é um editor de texto sofisticado para código e marcação, e está disponível para os Sistemas Operacionais (SO) OS X, *Windows* e *Linux*. Essa ferramenta foi utilizada para realizar a construção do código da aplicação *web* que foi desenvolvida, desde o código referente a visualização da aplicação ao código referente ao armazenamento dos dados da aplicação.

#### 6.1.4 *Pencil*

Essa ferramenta também possui um *site* oficial e está disponível, e de forma gratuita para os Sistemas Operacionais *Windows, Linux* e OS X. Ela pode ser encontrada na seguinte página *web*: http://pencil.evolus.vn. Essa ferramenta foi utilizada durante o desenvolvido do projeto para a construção do esboço de algumas páginas do sistema, ou seja, para definir qual a estrutura que cada página iria ter. Um exemplo é apresentado em sequência na figura 11.

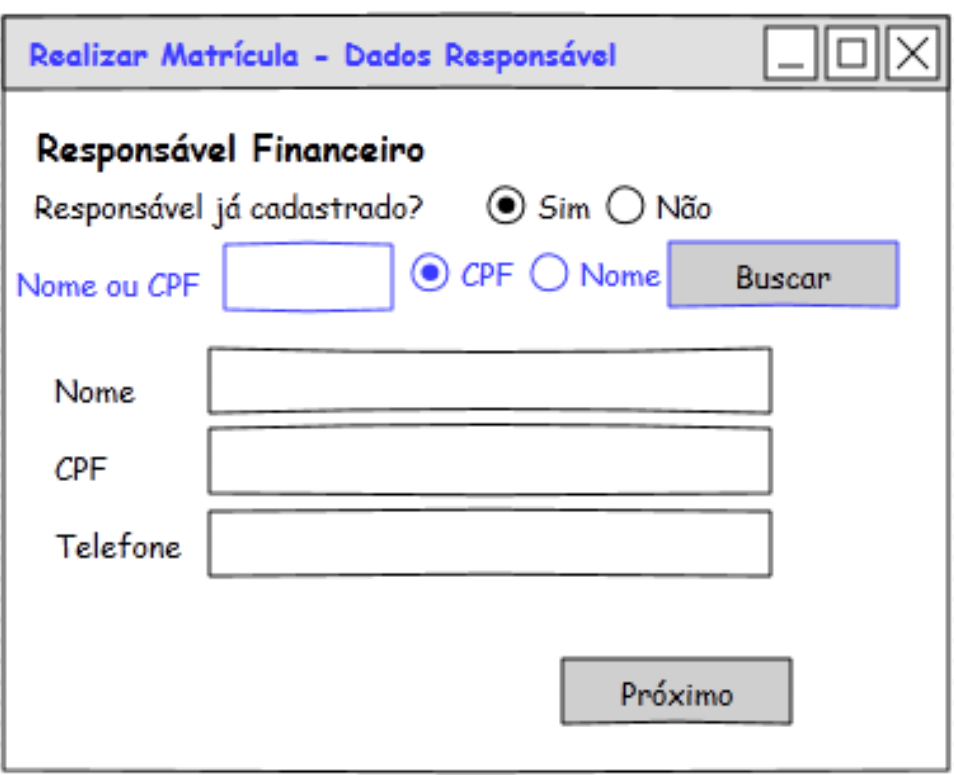

*Figura 11 – Esboço da tela de cadastro do responsável do aluno.*

Todas as ferramentas citadas anteriormente foram utilizadas para desenvolver esse projeto. Em relação ao que foi desenvolvido e antes da apresentação do sistema, é de fundamental importância citar alguns critérios de segurança da informação, e que foram aplicados nesse projeto. Esse assunto é abordado a seguir.

## 6.2 Segurança da Informação do Sistema Desenvolvido

Segundo Coelho et al. (2014), a informação é talvez o ítem mais importante dentro da organização, e é responsabilidade da segurança da informação de proteger essas informações contra ataques e roubos de pessoas que não estejam autorizadas para acessarem as mesmas.

Baseando-se na afirmação da autora, fica claro que as informações possuem alto valor

dentro de uma organização, e devem ser protegidas sempre. Existem diversas políticas de segurança da informação que podem ser abordadas durante o desenvolvimento de um sistema. Alguns dos muitos critérios e políticas existentes são abordados em sequência.

Primeiramente, em relação ao sistema desenvolvido nesse projeto, existem usuários que possuem acesso ao sistema, mas com permissões diferentes. Os usuários do sistema serão basicamente três, a secretaria da escola, os professores e os responsáveis pelos alunos. Cada um desses usuários poderá executar diferentes ações no sistema, ou seja, um usuário professor não pode executar ações referentes ao usuário secretaria. Em relação as funcionalidades dos sistema, o item 6.3.2 abordará em detalhes todas as funcionalidades que o sistema possui.

Para os usuários realizarem alguma funcionalidade no sistema, eles precisam acessar o mesmo. Isso é feito através de um *login* no sistema, onde o usuário terá de informar seu CPF e sua senha. No momento do cadastro da senha desse usuário no sistema, o mesmo realiza uma criptografia dessa senha para garantir maior segurança dessas informações. Em relação a criptografia, Barbosa et al. (2003) afirma que criptografia é transformar uma informação em uma mensagem que não seja identificável para outras pessoas, onde é realizada através de funções matemáticas. Ou seja, a intenção da criptografia é esconder as informações que estão sendo enviadas e recebidas pelos usuários.

A maneira como o sistema trata a criptografia dessas informações é realizada através de funções dentro da linguagem PHP (item 3.4). Essa função é conhecida como MD5, que segundo Niederauer (2011), o MD5 é um algoritmo de criptografia de dados utilizado para deixar a mensagem incompreensível para quem está tentando acessar as informações e não possui permissão.

Um outro critério de Segurança da Informação, e que também foi abordado durante o desenvolvimento desse projeto foi o SQL *injection*. Que segundo Linhares et al. (2010), SQL *injection* é uma técnica de inserção de códigos pelo sistema, permitindo pessoas não autorizadas realizar alterações nas informações armazenadas no banco de dados da aplicação.

De acordo com a informação da autora, entende-se que o SQL *injection* é uma técnica onde pessoas não autorizadas irão inserir códigos da linguagem SQL (item 3.5) em entradas de texto no sistema, fazendo com que a aplicação realize a execução dessa entrada de dados e altere as informações que estão armazenadas no banco. Para evitar esses ataques, a linguagem PHP (item 3.4) também possui funções já pré-definidas que realizam o tratamento das entradas de texto do sistema. Essa função foi utilizada no sistema desenvolvido, onde as entradas de texto são tratadas de um maneira para evitar que ataques de SQL *injection* sejam feitos dentro da aplicação.

Além dos critérios de segurança citados anteriormente, o sistema também realiza restrição de acesso dos usuários. Como já foi mencionado, o sistema possui usuários diferentes com funcionalidades individuais para cada tipo de usuário. Durante a utilização da aplicação, caso um usuário que não esteja logado no sistema queira acessar uma página que não tenha permissão, o sistema trata esse tipo de situação. Por exemplo, caso um professor queira acessar uma página que somente a secretaria tenha permissão, o sistema irá bloquear esse usuário e informar que o mesmo não possui acesso para aquela funcionalidade.

Para tratar esse tipo de problema, foi desenvolvido uma função na linguagem PHP, que verifica o nível de permissão do usuário que está acessando o sistema, e liberando acesso à página, caso o usuário possua permissão, ou bloqueando a página, caso o usuário não tenha permissão de acesso. Esse problema é citado mais adiante e ilustrado na figura 30.

## 6.3 Protótipo do Sistema Desenvolvido

O cliente (item 5.1) pediu um sistema que pudesse ser utilizado pelos professores e pelos pais dos alunos, sendo necessário que os professores cadastrassem as notas dos alunos diretamente no sistema, e que os pais e/ou responsáveis dos alunos pudessem visualizar as notas de seus filhos e/ou dependentes. Também era necessário que o sistema realizasse o cadastro de professores, pais, responsáveis e alunos.

#### 6.3.1 Análise de Requisitos

Gordon e Gordon (2006) afirmam que durante a fase de análise de requisitos de um sistema, existem uma enorme dificuldade em os desenvolvedores compreenderem as necessidades do cliente. É comum usuários e/ou clientes não identificarem suas reais necessidades ou não conseguirem descrever o que realmente eles necessitam em um sistema. Isso acaba sendo um grande obstáculo durante o desenvolvimento de uma aplicação, pois é de fundamental importância a comunicação entre a equipe de desenvolvimento do sistema e os usuários do mesmo. Essa comunicação é o ponto de ligação para a equipe de desenvolvimento compreender o que precisa ser desenvolvido.

De acordo com Filho (2003), durante o desenvolvimento de um sistema, é comum os usuários não conseguirem explicar o que eles realmente necessitam, e a equipe de desenvolvimento entender de uma maneira diferente do que era pra ser feito. Esse tipo de problema ocorre por falta de uma boa comunicação e entendimento entre usuários e/ou clientes e desenvolvedores. Isso é ilustrado na Figura 12.

Um outro problema comum no desenvolvimento de um *software*, é instabilidade dos requisitos, que ocorre sempre que usuários e/ou clientes trazem alterações dos requisitos, quando o desenvolvimento segue uma fase já avançada. Esse tipo de problema acaba atrasando o projeto e gerando custos maiores, ou até mesmo perca de trabalho já realizado, (FILHO, 2003).

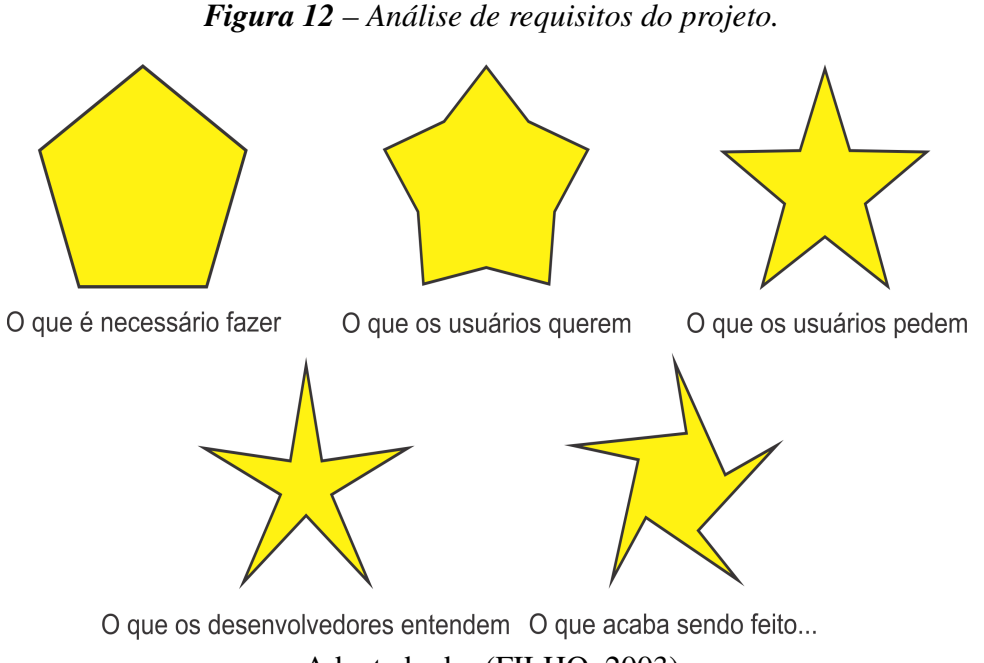

Adaptado de: (FILHO, 2003)

Durante a análise de requisitos, é necessário identificar quais serão as funcionalidades do sistema, baseando-se nas conversas e entrevistas com os clientes e/ou usuários do sistema. Cabe a equipe de desenvolvimento a realização desse tipo de tarefa, já que o processo de desenvolvimento da aplicação só poderá ser iniciado após a análise de requisitos, (BRAUDE, 2005).

Baseado no que foi pedido pelo cliente, serão apresentados a seguir, alguns dos muitos questionamentos que devem ser levantados, em relação as funcionalidades do sistema e a maneira que o mesmo deverá se comportar.

- *•* Quem será os usuários do sistema e como irão acessar o mesmo?
- *•* Quais pessoas serão cadastradas no sistema?
- *•* Em relação as pessoas cadastradas, quais dados serão necessários armazenar?
- *•* Como evitar duplicação de dados durante o armazenamento?
- *•* Quem pode ser responsável por um aluno?
- *•* O responsável pelo aluno pode ser uma pessoa que não seja o pai ou a mãe do aluno?
- *•* Como o sistema deverá se comportar quando o responsável possuir um endereço diferente do seu dependente?
- *•* Como o sistema deverá agir quando um aluno mudar de turma?
- *•* Quais procedimentos devem ser tomados durante a matrícula e a renovação de matrícula dos alunos?

É de fundamental importância realizar esse tipo de análise, possibilitando assim, identificar as funcionalidades do sistema e a maneira em que a aplicação irá se comportar diante do que o usuário deseja realizar.

#### 6.3.2 Funcionalidades do Sistema

Baseado no levantamento de requisitos, serão apresentados algumas das funcionalidades do sistema, permitindo que se tenha uma visão geral de como o sistema irá se comportar e do que o mesmo é capaz de fazer. Em relação aos usuários do sistema, existem três tipos de usuários, onde cada tipo possui funcionalidades diferentes no sistema.

#### 1. Secretaria

- *•* Login Secretaria
- *•* Cadastrar Professor;
- *•* Editar Professor;
- *•* Pesquisar/Listar Professor;
- *•* Cadastrar Responsável;
- *•* Editar Responsável;
- *•* Pesquisar/Listar Responsável;
- *•* Cadastrar Aluno;
- *•* Editar Aluno;
- *•* Pesquisar/Listar Aluno;
- *•* Realizar Matrícula;
- *•* Renovar Matrícula;
- *•* Cadastrar Disciplina;
- *•* Editar Disciplina;
- *•* Listar Disciplina;
- *•* Cadastrar Série;
- *•* Listar Série;
- *•* Cadastrar Turma;
- *•* Listar Turma;
- *•* Definir Professor da disciplina;
- 2. Professor(a)
	- Login Professor(a);
	- *•* Cadastrar Notas;
	- *•* Editar Notas;
	- *•* Visualizar Notas da Turma;
	- *•* Visualizar Notas do Aluno;
	- *•* Visualizar as disciplinas que ministra;
	- *•* Listar alunos da disciplina;
	- *•* Visualizar dados pessoais;
- 3. Responsável
	- *•* Login Responsáveis;
	- *•* Visualizar Dependentes;
	- *•* Visualizar notas dos dependentes;
	- *•* Visualizar dados pessoais;
	- *•* Visualizar dados pessoais dos dependentes;

A identificação de todas as funcionalidades citadas acima, só foi possível através da análise de requisitos. Com ela, foi possível detalhar quais seriam os usuários do sistema, e quais funcionalidades cada usuário tem permissão para realizar. O apêndice A detalha todos os tipos de usuários e as funcionalidades que cada um possui.

#### 6.3.3 Diagrama de Banco de Dados

De acordo como foi especificado na seção 6.1.1, o *Workbench* foi a ferramenta utilizada para construir o diagrama do banco de dados da aplicação que foi desenvolvida nesse projeto. Segundo Heuser (2009), o diagrama de banco de dados é uma descrição real do banco de dados da aplicação, ou seja, ele é o responsável por detalhar quais tabelas o banco irá possuir, e quais os atributos de cada tabela. Dessa maneira, é possível os desenvolvedores terem uma visão mais ampla em relação ao sistema.

A figura 13 representa o diagrama de banco de dados que foi desenvolvido durante esse projeto. Nele é contido todas as tabelas pertencentes ao banco de dados da aplicação, e todos os atributos de cada tabela. Lembrando que esse diagrama foi desenvolvido de acordo com o levantamento de requisitos (seção 6.3) do sistema, ou seja, esse diagrama foi elaborado de acordo com a maneira de trabalho do Instituto Educacional Frei Galvão, procurando atender e satisfazer as reais necessidades na rotina de trabalho da escola.

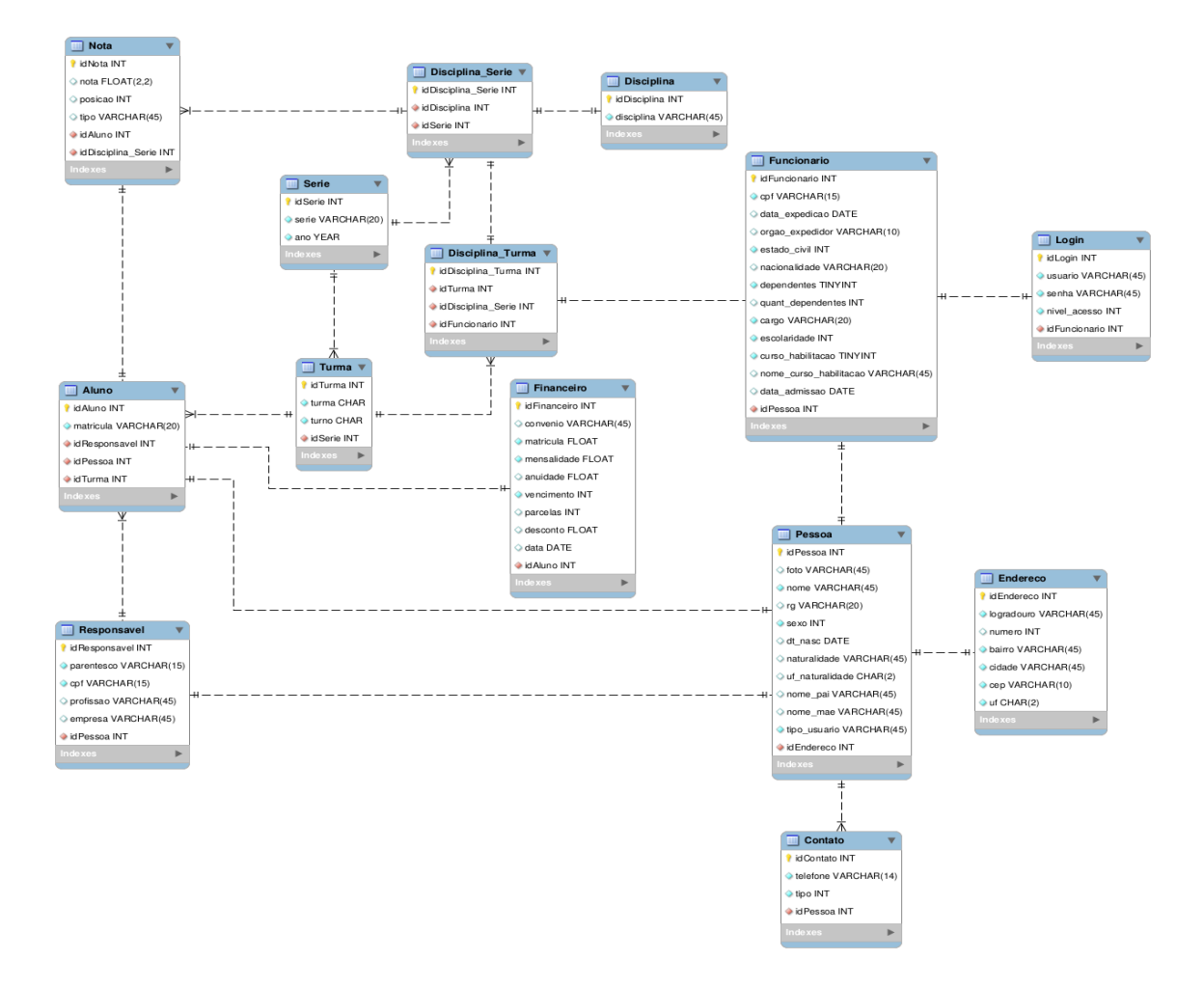

*Figura 13 – Diagrama de Banco de Dados do Sistema.*

#### 6.3.4 Telas do Sistema

A seguir serão apresentadas algumas telas do sistema, de acordo com as funcionalidades especificadas no seção 6.4. O sistema possui três tipos de usuários (item 6.4), que são os responsáveis, professores e secretaria. Abaixo serão apresentadas as telas do sistema de acordo com cada tipo de usuário, detalhando as funcionalidades de cada um.

#### Usuário - Secretaria

Esse usuário é o responsável por realizar a maioria das funcionalidades do sistema (seção 6.4). Ele realiza o cadastro dos professores, realiza matrícula dos alunos, cadastra os responsáveis pelos alunos, cadastra as disciplinas e séries, especifica quais serão os professores de cada disciplina e de qual turma, entre diversas outras funcionalidades. Para ele poder realizar todas essas funcionalidades, é necessário que o mesmo acesse o sistema através de seu CPF (Cadastro de Pessoa Física) e de sua senha (figura 14 e 15).

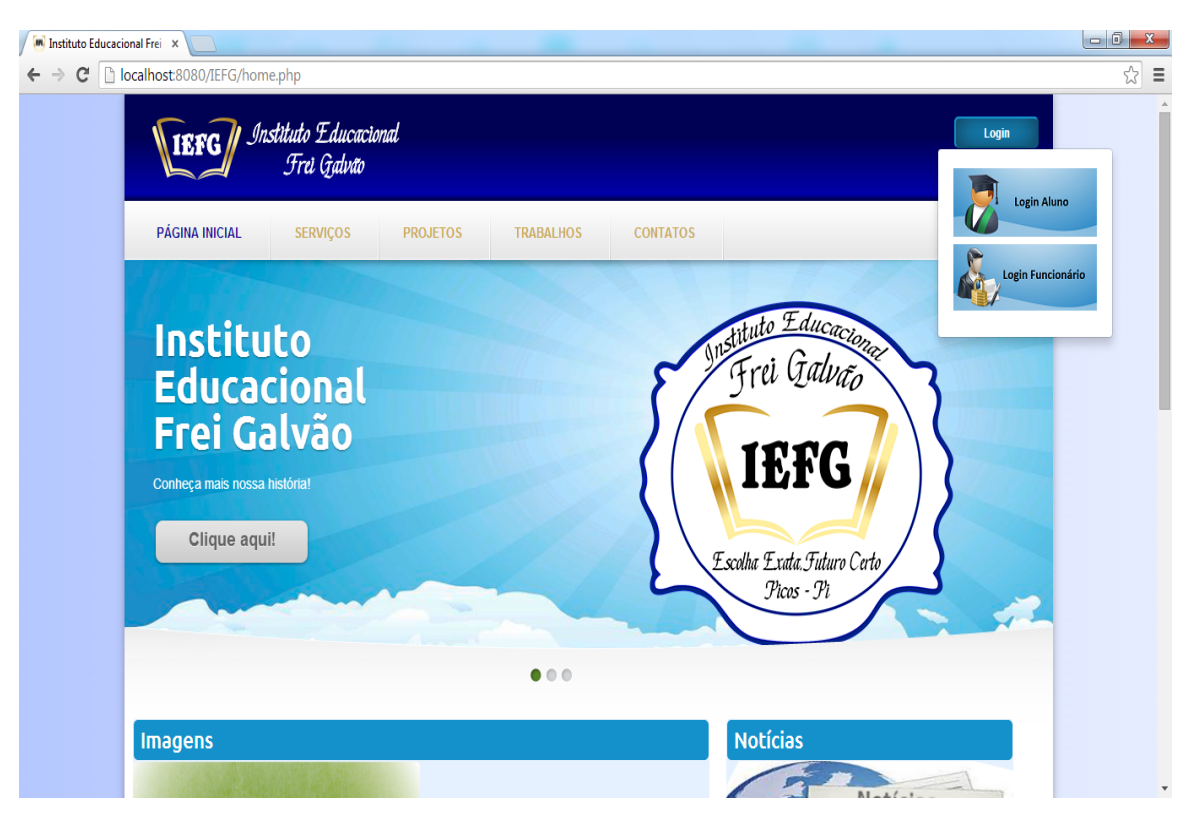

*Figura 14 – Página inicial.*

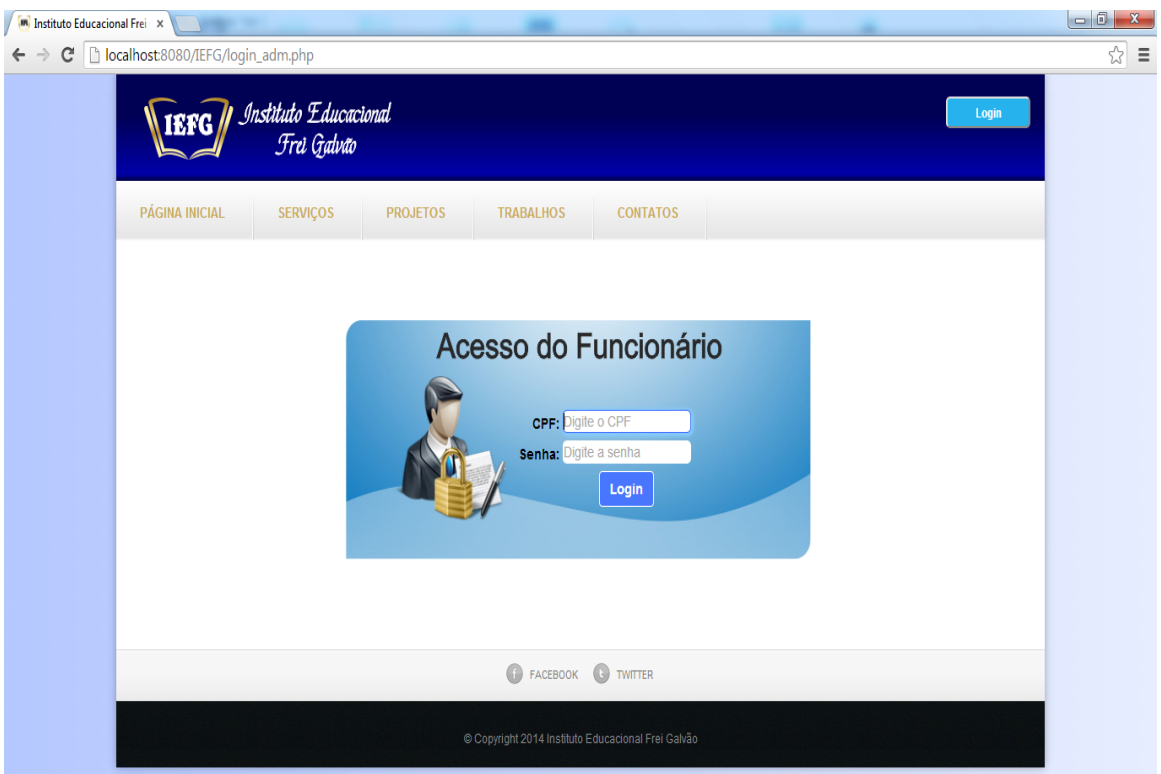

*Figura 15 – Login de acesso dos professores e da secretaria.*

Quando o usuário do tipo secretaria tenta realizar o acesso ao sistema, é verificado se o CPF e a senha realmente existem, caso seja verdadeiro, o usuário é redirecionado para uma página com todas as funcionalidades que lhe é permitido (figura 16), caso contrário, o sistema não autoriza o acesso, identificando que o CPF ou a senha desse usuário estão incorretos.

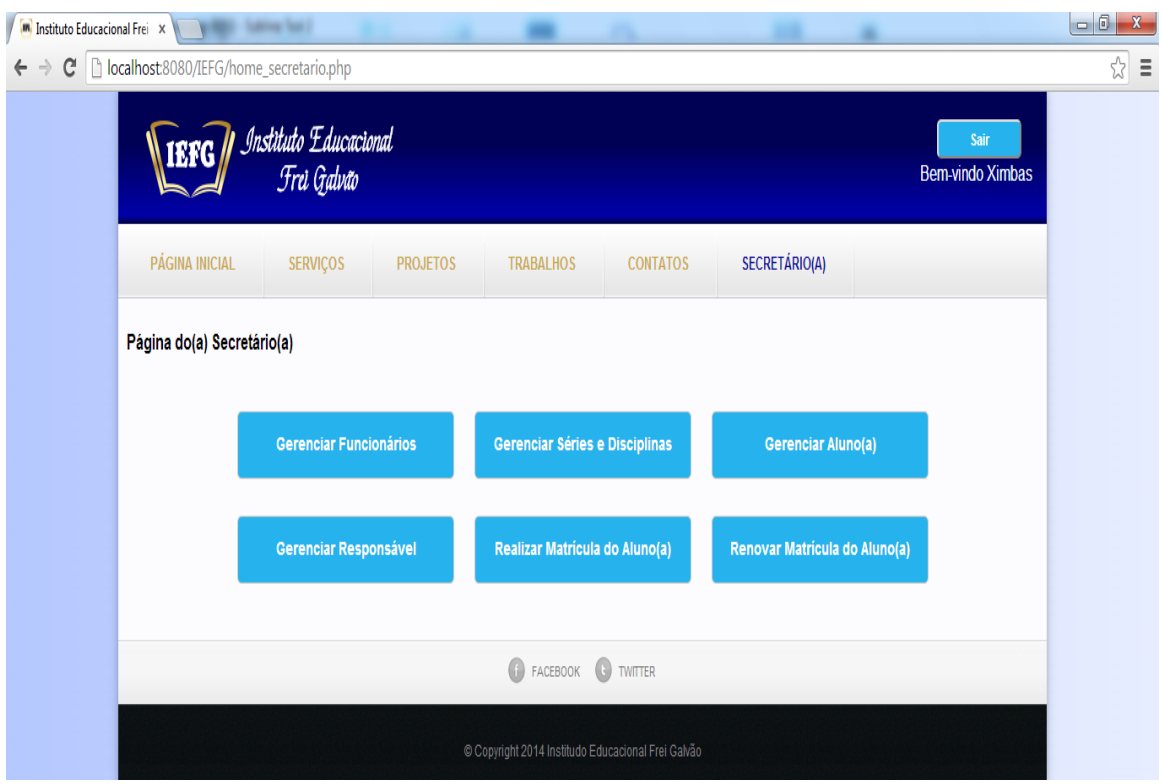

*Figura 16 – Página com as funcionalidades da secretaria.*

A figura 17 mostra a tela de cadastro dos professores, que só poderão ter acesso ao sistema depois que a etapa de cadastro tiver sido concluída. Dessa maneira, será possível associar o professor a uma determinada disciplina ou turma. No momento do cadastro, o sistema verifica se já existe algum professor com o CPF que está sendo cadastrado, caso exista, o sistema não permite cadastrar um outro usuário com CPF duplicado. Quando o usuário é cadastrado, o sistema emite uma mensagem de sucesso, interagindo com o mesmo e informando tudo que está acontecendo no sistema, assim, o usuário não fica perdido dentro do sistema, sem saber o que está acontecendo.

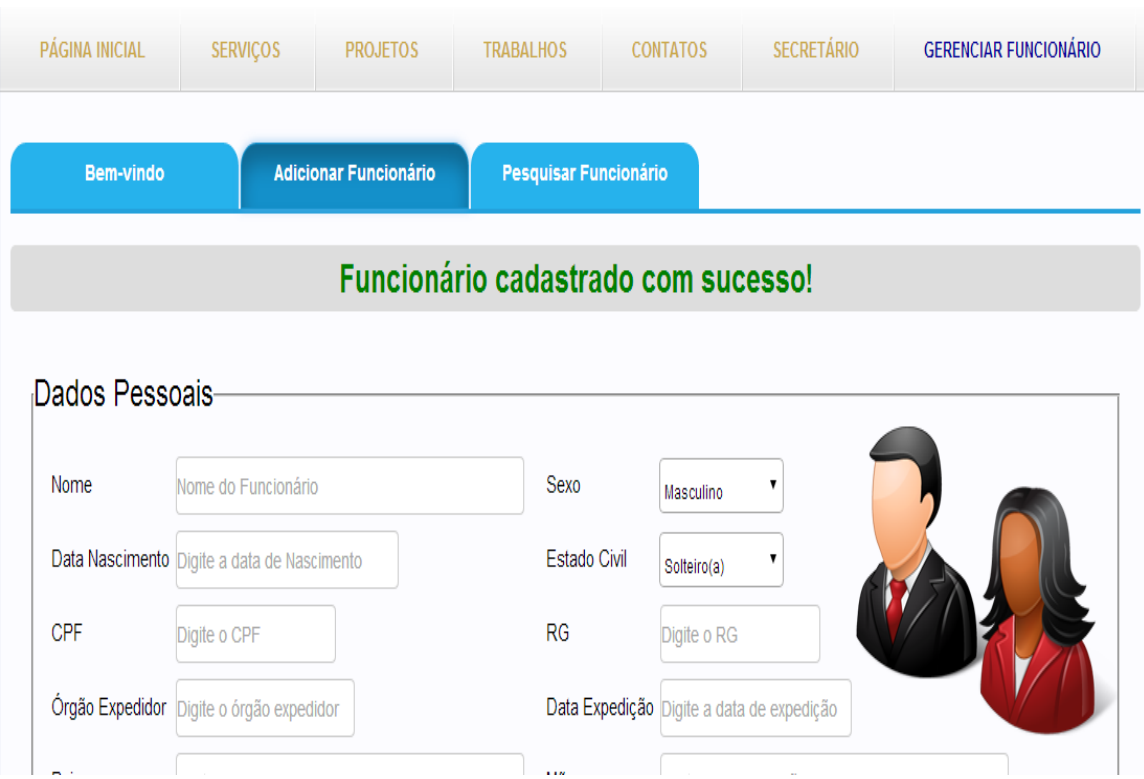

#### *Figura 17 – Página de cadastro dos professores.*

Além das funcionalidades já mencionadas, o usuário secretaria pode realizar o cadastro de novas disciplinas (figura 18), realizar o cadastro de séries (figura 19), que o usuário irá adicionar quais as disciplinas determinada série terá, sendo que essas disciplinas já estão cadastradas no banco de dados. O usuário pode ainda, cadastrar turmas (figura 20), definindo quais serão os professores de uma disciplina de uma determinada turma. Isso é muito importante, já que a disciplina Matemática da turma da manhã pode ter um professor diferente da disicplina de Matemática da turma da tarde. Por isso, é necessário o usuário realizar o cadastro das turmas.

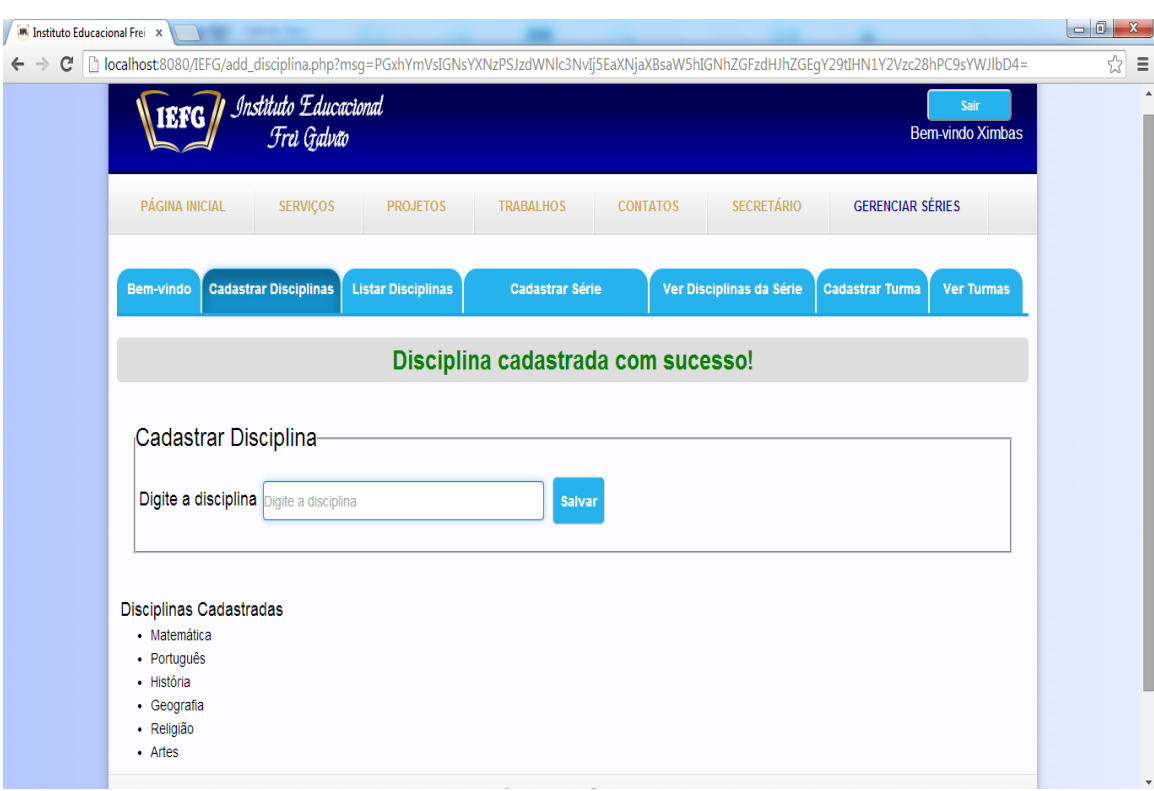

*Figura 18 – Cadastro de disciplinas.*

*Figura 19 – Cadastro de séries.*

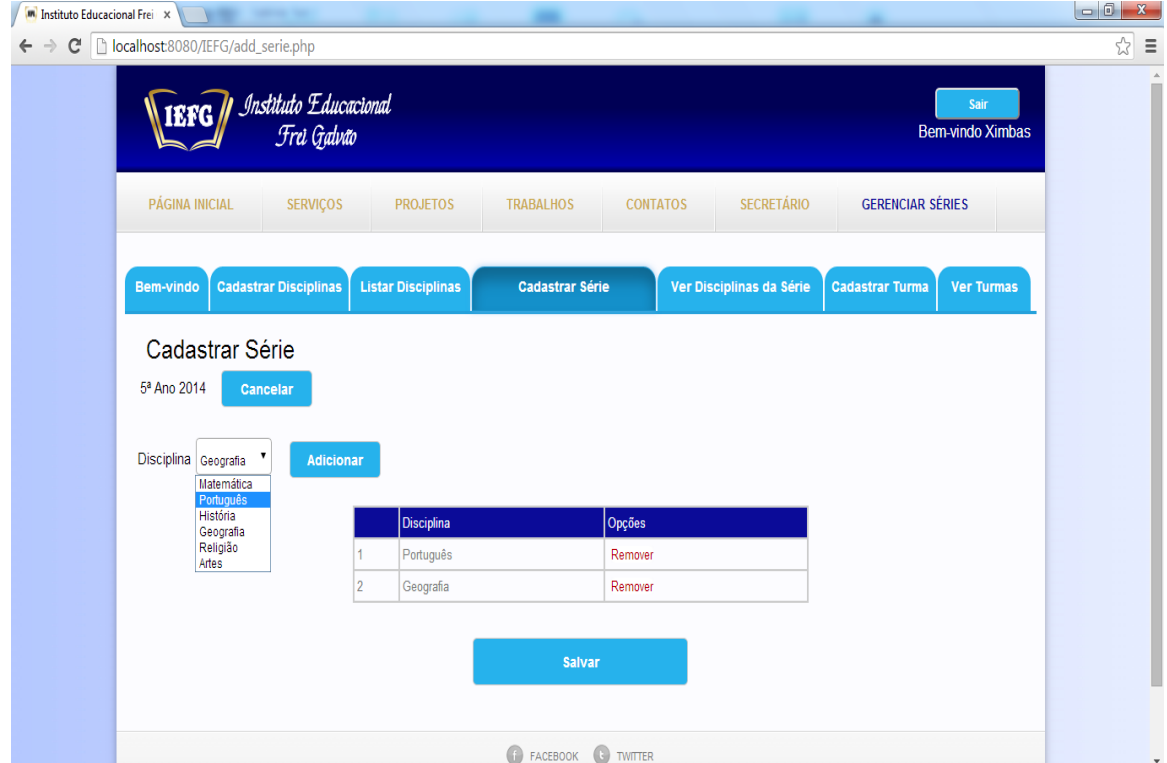

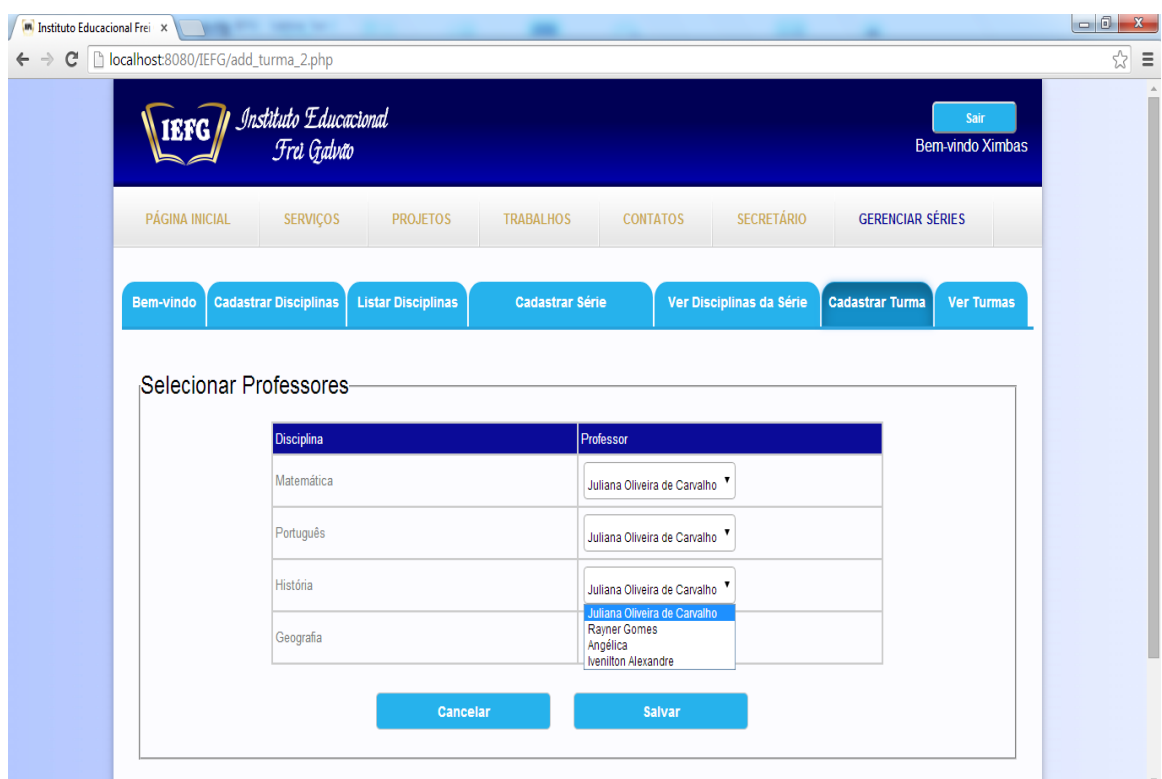

*Figura 20 – Cadastro de turmas.*

Uma das atividades que será mais executada na rotina de trabalho da escola é a matrícula e a renovação de matrícula dos alunos. Essa tarefa é realizada da seguinte maneira: Primeiramente é necessário realizar o cadastro do responsável pelo aluno, depois realizar o cadastro do aluno e especificar em qual série o aluno irá estudar naquele ano. Dessa maneira, existirá um cadastro para o aluno e outro para o seu responsável. No ano seguinte, o mesmo responsável pode querer realizar a matrícula de um outro aluno, que também é seu dependente. O sistema permite esse tipo de ação, realizando a busca pelos responsáveis já cadastrados no sistema e simplismente adicionando um outro aluno (dependente) para o mesmo. Dessa maneira, evita que seja realizado um novo cadastro de um responsável, melhorando assim, o tratamento dos dados no banco de dados do sistema.

Quando o usário secretaria realiza a matrícula de um aluno, o sistema permite o usuário buscar por um responsável existente e também permite realizar o cadastro de um novo responsável, caso ainda não esteja cadastrado. Lembrando que a aplicação não permite o cadastro de responsáveis que posssuem o mesmo CPF, identificando assim, uma possível duplicação de dados no Banco de Dados do Sistema. A tela do sistema que realiza a matrícula do aluno, é ilustrada na figura 21.

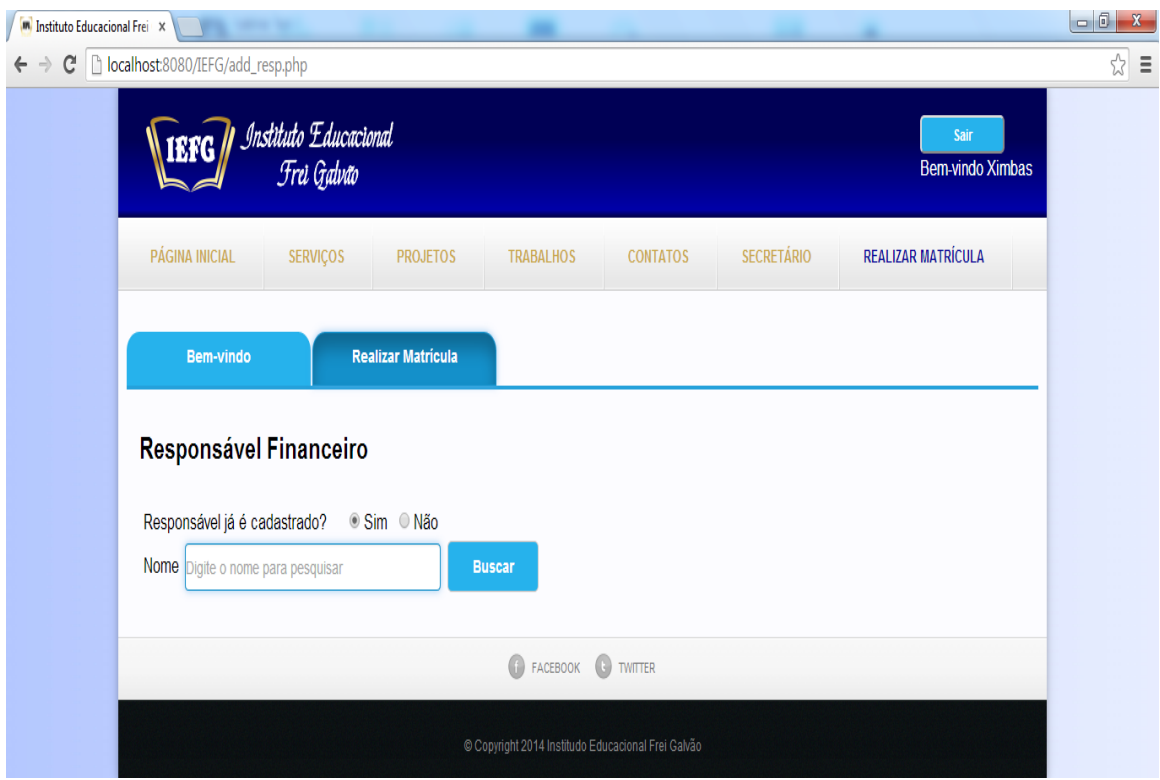

*Figura 21 – Realização da matrícula do aluno.*

Quando o responsável ainda não está cadastrado no sistema, é necessário realizar o cadastro do mesmo. A figura 22 representa a tela de cadastro dos responsáveis. Depois que é realizado o cadastro do responsável, acontece o cadastro do aluno. Essa funcionalidade é representada na figura 23. Uma coisa que é comum de acontecer no dia a dia do IEFG, é quando o responsável pelo aluno é o avô do aluno, e esse não possui o mesmo endereço do aluno. Isso pode acontecer quando o aluno mora com sua mãe ou pai, e o responsável financeiro do aluno é o avó, que possui um outro endereço. Isso é tratado no sistema (figura 24), no momento de cadastro do aluno, o sistema pergunta ao usuário se o endereço do aluno é o mesmo do responsável. Caso seja o mesmo endereço, não é necessário preencher um outro formulário de endereço, mas caso o aluno e o responsável possuem endereços diferentes, o sistema habilita um outro formulário de endereço para o aluno. Dessa maneira, o sistema armazena um endereço para o responsável financeiro e outro para o aluno.

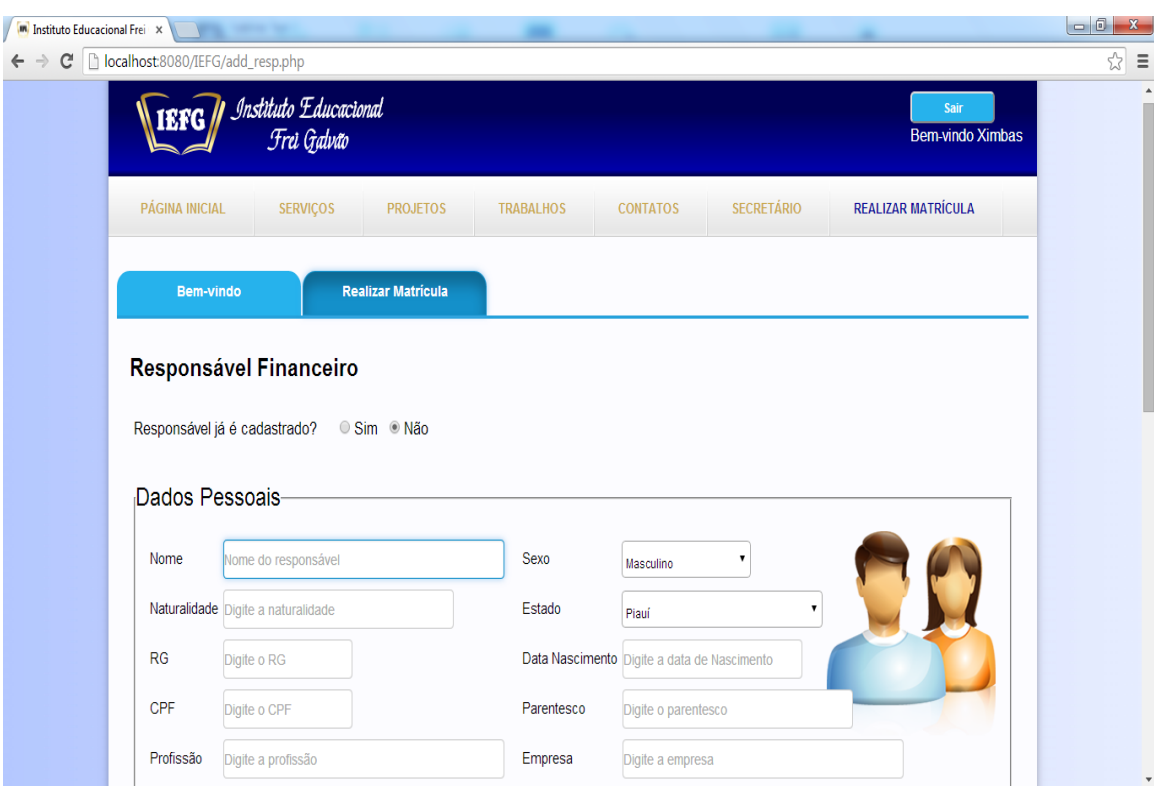

*Figura 22 – Matrícula - cadastro dos responsáveis.*

*Figura 23 – Matrícula - cadastro do aluno.*

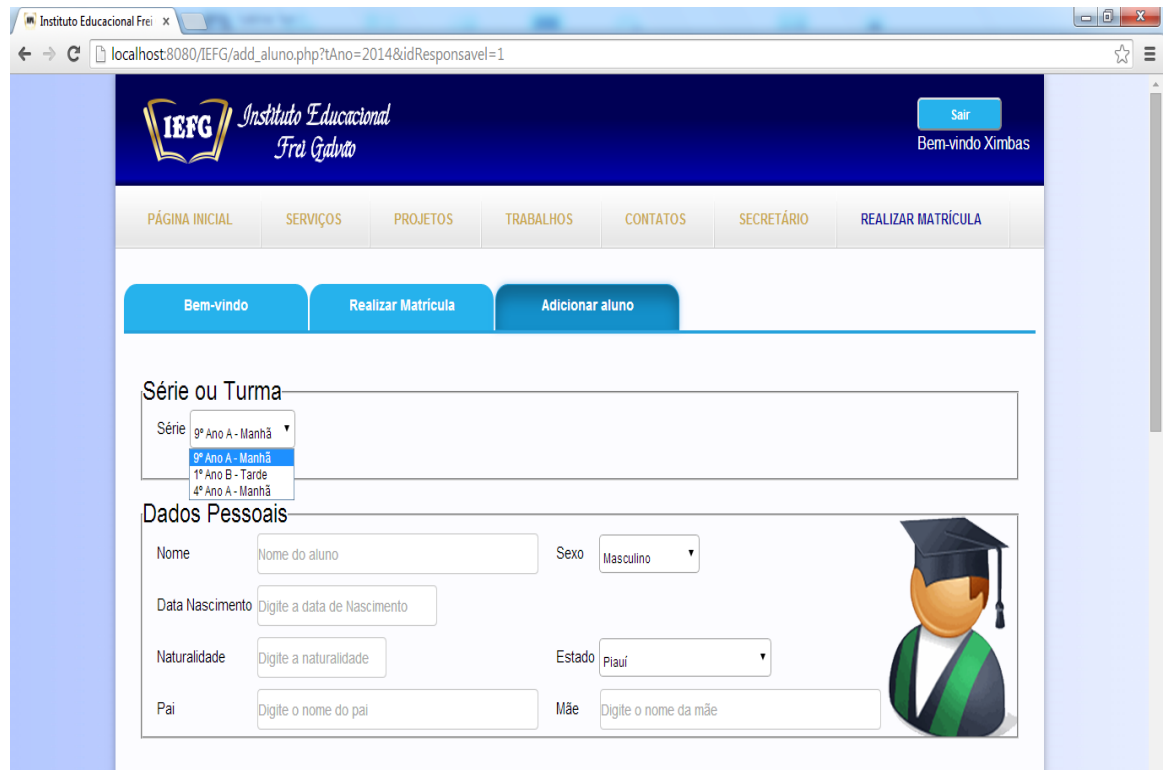

#### *Figura 24 – Cadastro do aluno - endereço.*

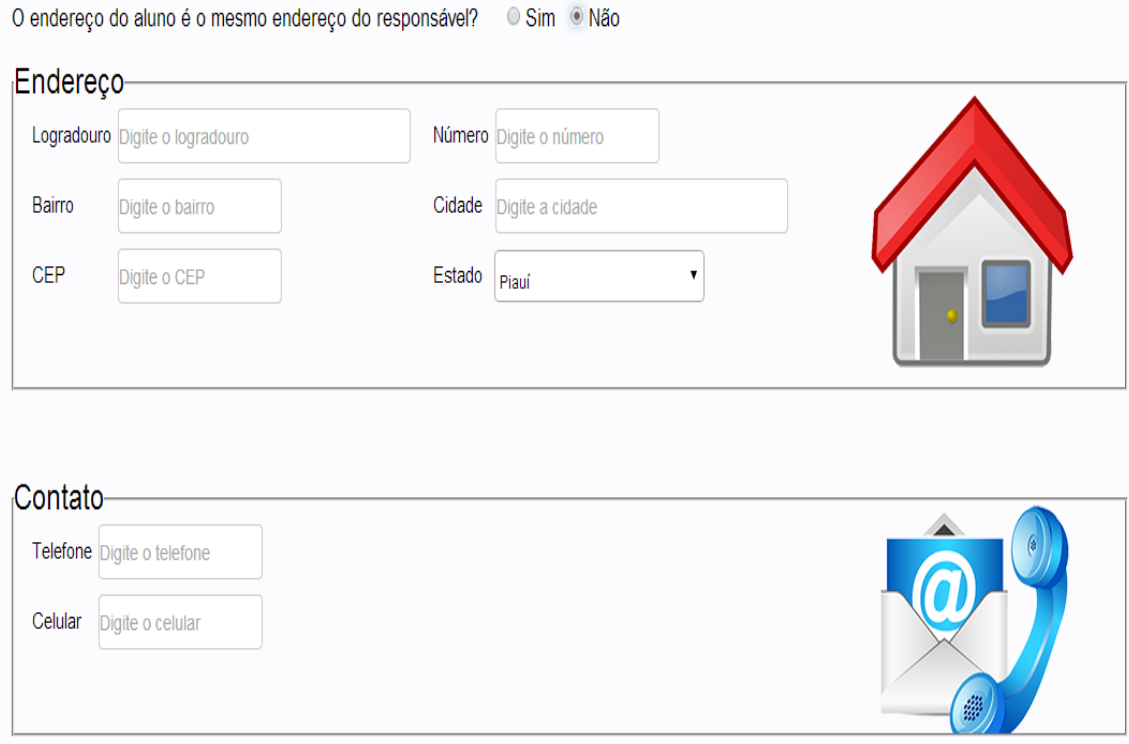

#### Usuário - Professor

O usuário do tipo professor, será o responsável por cadastrar as notas dos alunos diretamente no sistema. Mas para isso, ele necessita acessar o sistema através de seu CPF e de uma senha. Quando o professor acessa o sistema, ele visualiza todas as disciplinas em que dá aula. Dessa maneira, o mesmo tem acesso a lista com todos os alunos cadastrados na turma. A figura 25 representa a tela de acesso ao professor, com todas as suas disciplinas.

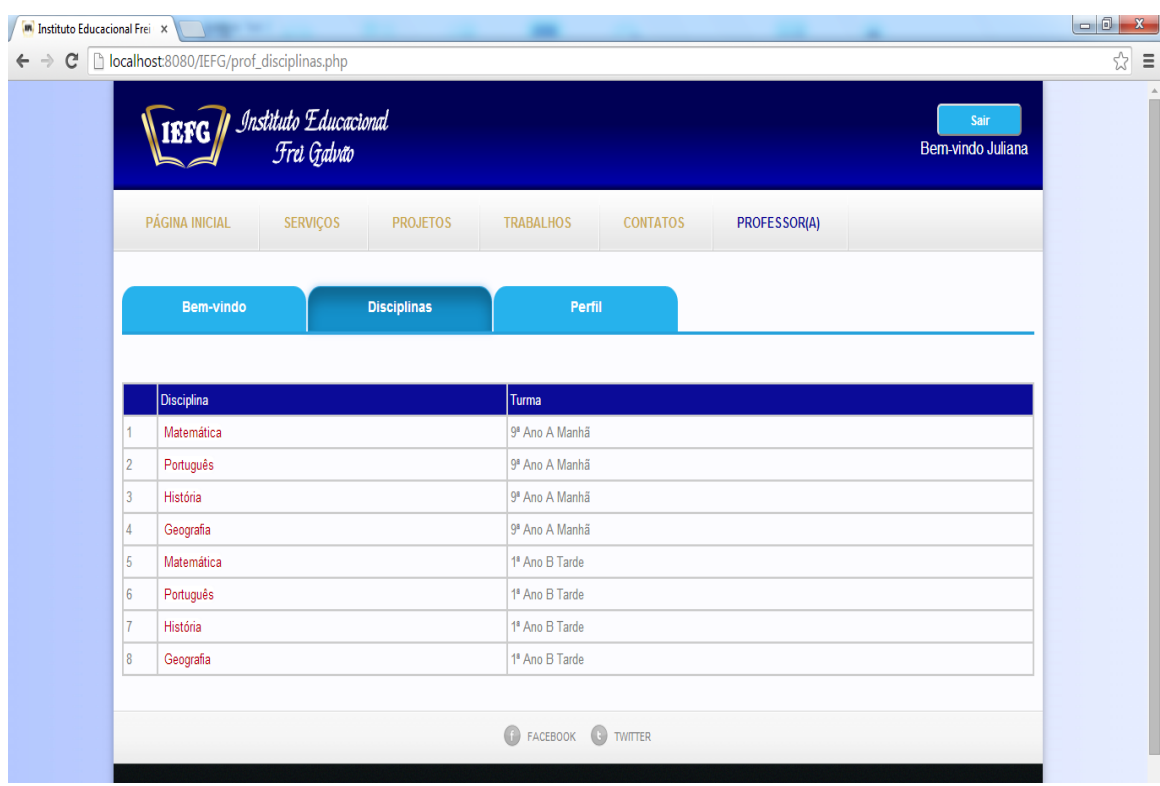

*Figura 25 – Lista de disciplinas do professor.*

Quando o professor clica no nome da disciplina desejada, ainda na tela com a listagem das disicplinas (figura 25). O mesmo tem acesso a lista com todos os alunos que estão matriculados nessa turma. Dessa maneira, é possível o professor cadastrar todas as notas dos alunos. A tela de cadastro das notas dos alunos da turma é representada na figura 26. Essa funcionalidade permite ao professor cadastrar ou alterar a nota de um aluno, caso tenha cadastrado uma nota errada. O cadastro de notas é uma das principais funcionalidades do usuário professor, e é através dessa funcionalidade que os responsáveis dos alunos poderão visualizar as notas dos seus dependentes.

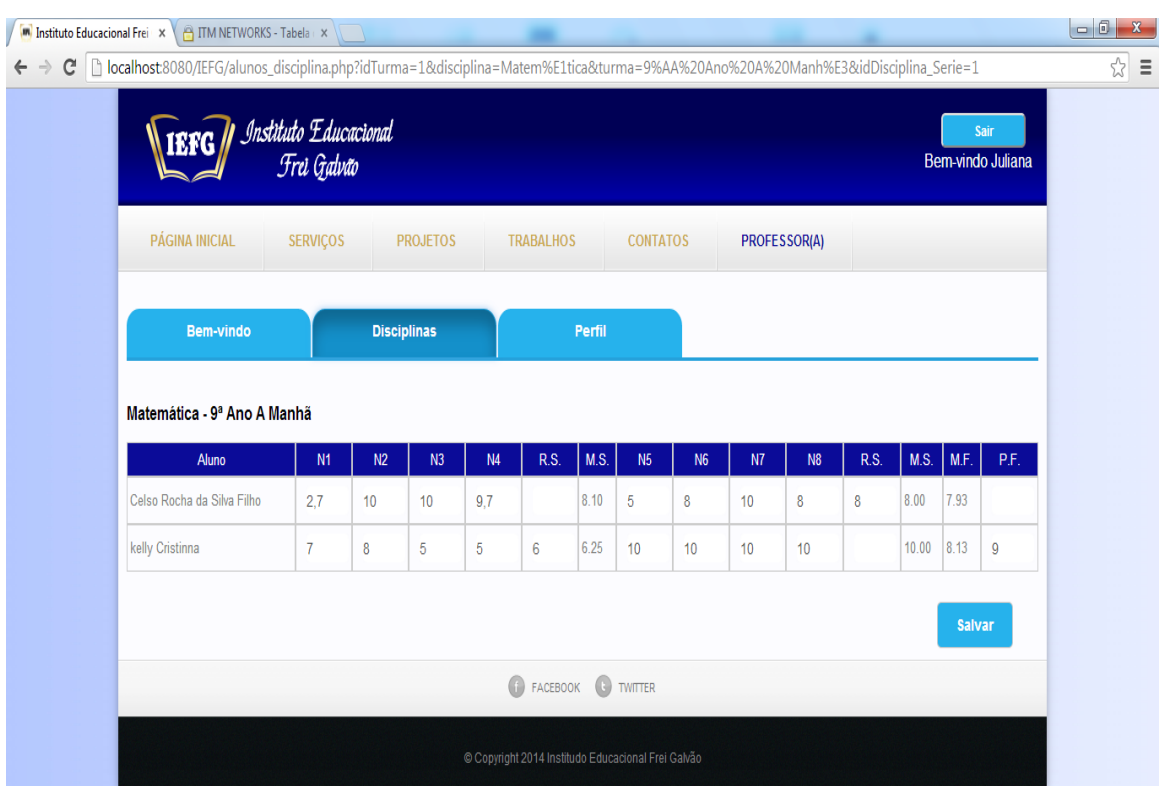

*Figura 26 – Cadastro de notas dos alunos da turma.*

#### Usuário - Responsável

O usuário do tipo responsável, pode visualizar todos os seus dependentes, visualizar seus dados pessoais e os dados pessoais dos seus dependentes. Esse tipo de usuário pode ainda, visualizar todas as notas de seus dependentes. Isso é de fundamental importância, pois os pais e/ou responsáveis podem acompanhar o desempenho de seus filhos e/ou dependentes sem terem que frequentar diariamente o colégio. Para esse usuário realizar essas funcionalidades, é necessário o mesmo ter acesso ao sistema, que é realizado através de seu CPF. A tela de login do responsável é representada na figura 27.

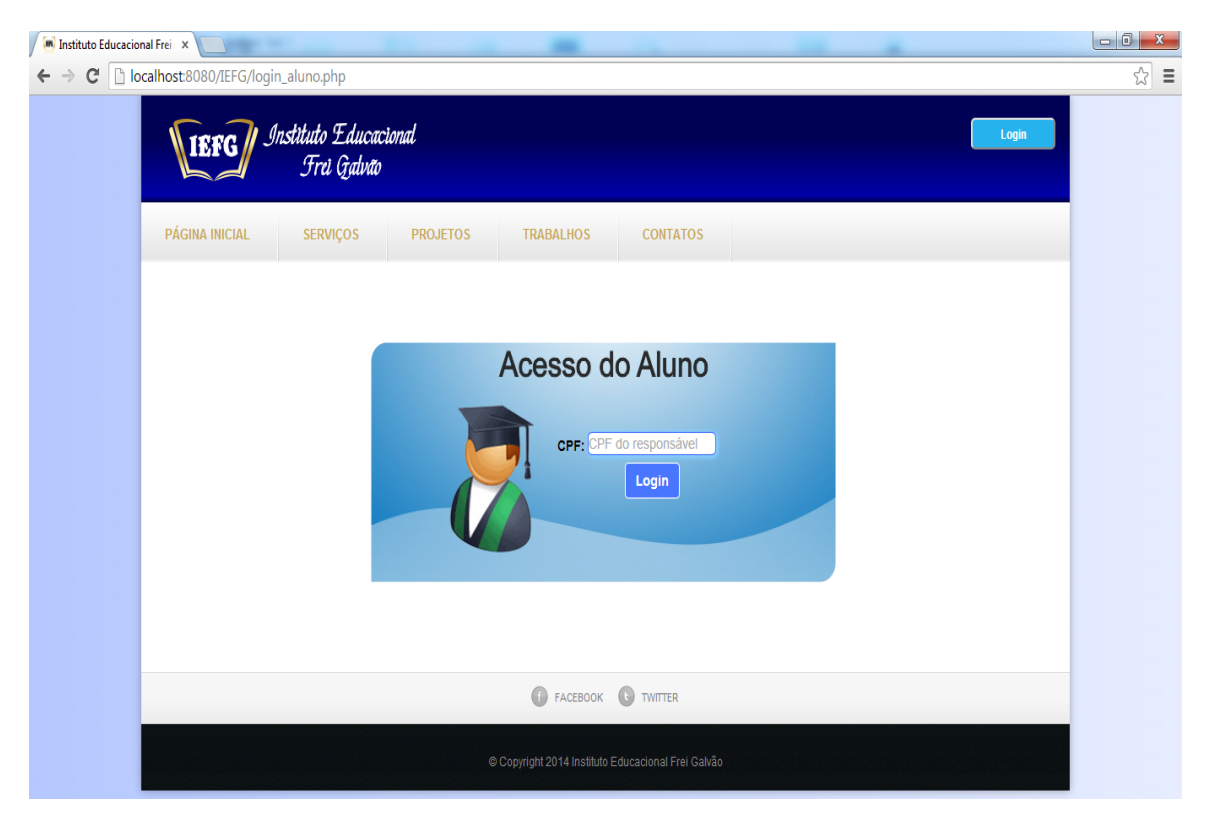

*Figura 27 – Login do responsável.*

Algumas das outras funcionalidades que esse tipo de usuário possui, são representadas nas figuras 28 e 29. Sempre no fim do semestre, a escola emite os boletins escolares dos alunos, onde os pais precisam ir na escola para receberem as notas de seus filhos e/ou dependentes, o que acaba causando um transtorno e tumulto dentro da escola, pois a mesma não tem capacidade de receber todos os responsáveis ao mesmo tempo. O sistema desenvolvido nesse projeto permite melhorar essa e outras atividades realizadas pela escola. A aplicação permite um melhor desempenho na execução de algumas atividades e melhorando a maneira de trabalho da escola.

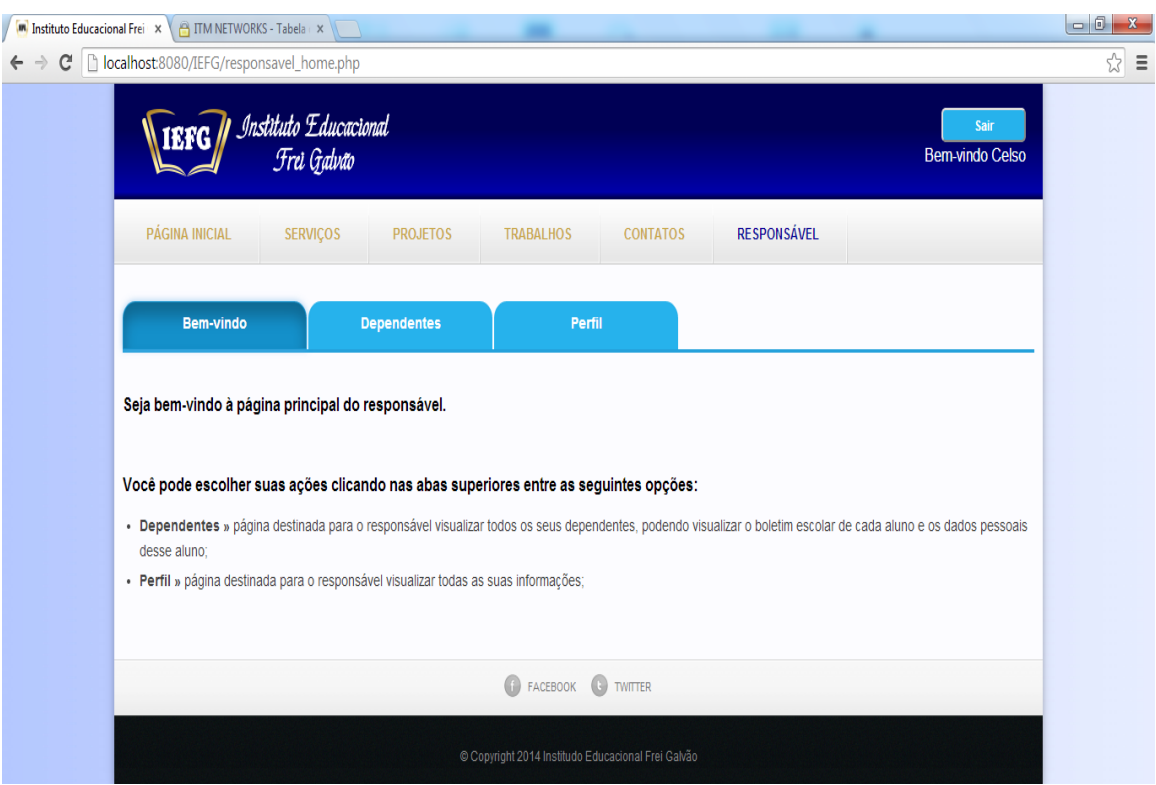

*Figura 28 – Tela com as funcionalidades do responsável.*

*Figura 29 – Lista dos dependentes do responsável.*

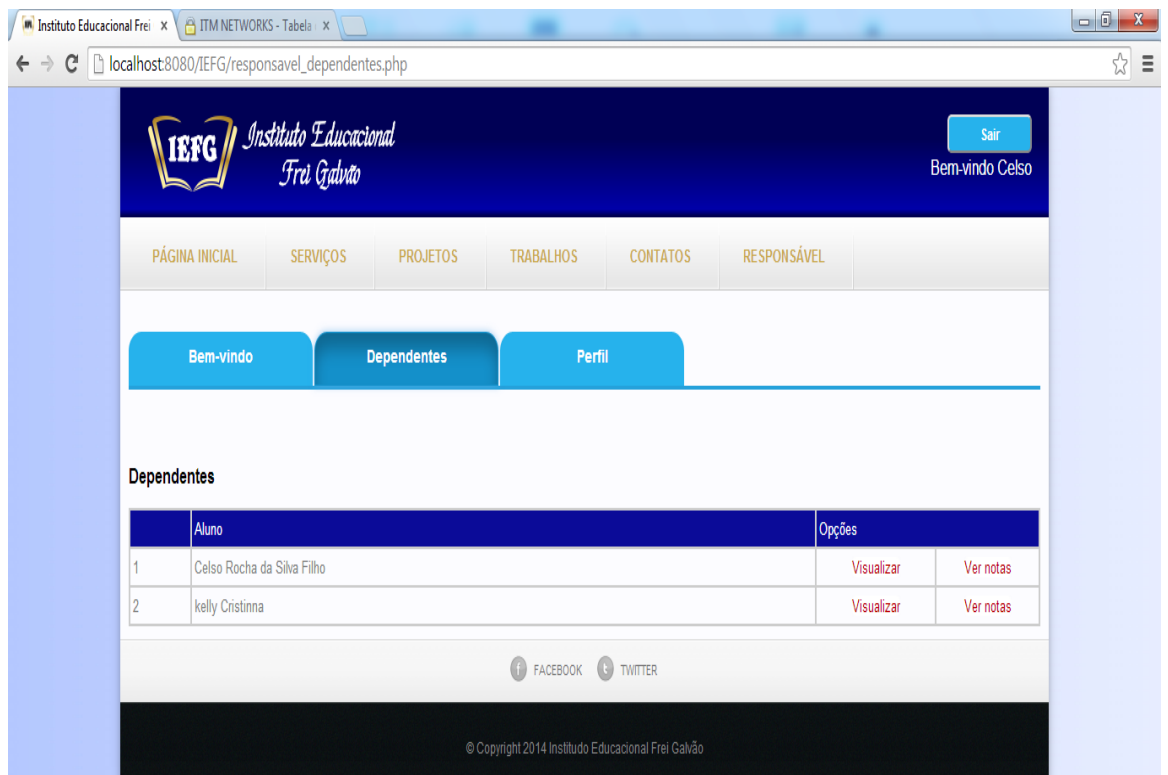

Todas as funcionalidades citadas anteriormente só podem ser acessadas quando um usuário estiver logado no sistema, e um usuário não pode ter acesso a funcionalidade de outro usuário. Desse maneira, é necessário o sistema tratar esse tipo de falha, pois um usuário mau intencionado pode tentar acessar as funcionalidades de outro usuário. Esse tipo de ataque pode ser feito de forma bem simples, apenas o usuário mudando o nome da página que ele está acessando. Caso um usuário do tipo responsável saiba o nome da página do usuário professor, ele pode simplesmente mudar o nome dessa página e tentar acessar o sistema e querer alterar as notas do aluno. O sistema trata esse tipo de ataque, pois sempre que o usuário tenta acessar uma página, essa página é verificada pelo sistema, permitindo ou não acesso a página. Isso é representado na figura 30.

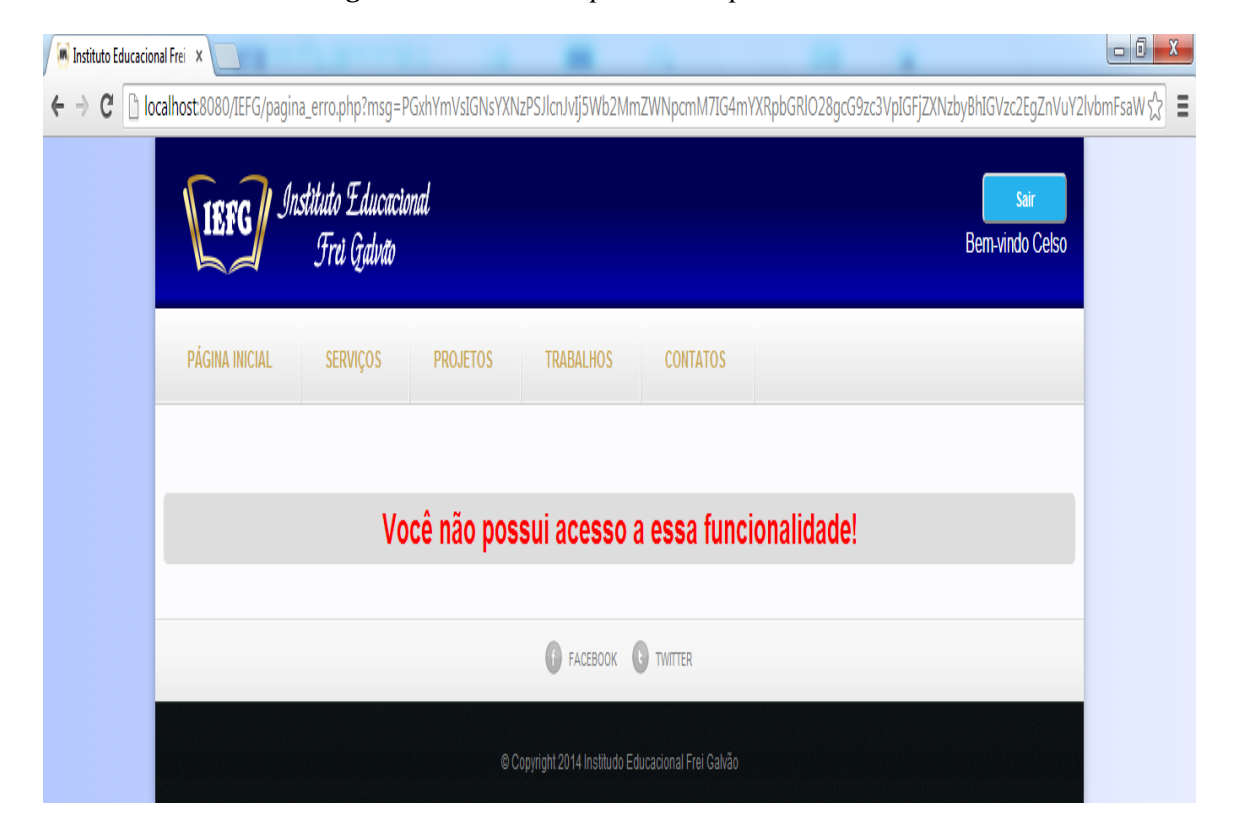

*Figura 30 – Teste de permissão para o usuário.*

## 7 Conclusões e Trabalhos Futuros

Atualmente, poucas escolas do ensino fundamental utilizam Sistemas de Informação para melhorar suas tarefas rotineiras. As escolas armazenam suas informações em fichas impressas em papel, o que acaba necessitando de uma enorme quantidade de espaço físico para realizar esse armazenamento. Isso também acaba dificultanto a busca pelas informações armazenadas e até mesmo a possibilidade das informações estarem incorretas. Um outro quesito que deve ser analisado em relação a maneira que as escolas de ensino fundamental trabalham, é que suas informações podem ser perdidas em casos de possíveis catástrofes.

Durante a emissão das notas dos alunos, é comum as escolas passarem por transtornos durante esse período, pois diversos pais e/ou responsáveis procuram a escola para obterem informações sobre as notas de seus filhos. Diante desses tipos de problemas, surgiu a ideia do desenvolvimento de um Sistema *Web* para controle acadêmico de escolas particulares, para que pudesse melhorar a maneira com que essas atividades eram realizadas.

Para se iniciar o projeto, foi de fundamental importância o estudo e pesquisas sobre sistemas *web* e também conhecer como funciona a maneira de trabalho das escolas particulares do ensino fundamental. Dessa maneira, foi possível compreender quais eram as reais necessidades de todas as pessoas envolvidas nessas atividades, desde a equipe do colégio, até os pais e alunos. Também foi importante o estudo sobre as tecnologias utilizadas para o desenvolvimento de sistemas.

Boa parte das necessidades e dificuldades encontradas nas tarefas realizadas pelas escolas particulares de ensino fundamental podem ser atendidas com a utilização de um Sistema *Web* de controle acadêmico. E durante esse projeto, um dos focos principais foi facilitar e melhorar o relacionamento entre escola, professores, pais e/ou responsáveis, fazendo com que todas as partes envolvidas, pudessem participar e ter acesso a diversas informações independente de onde estiverem.

No decorrer do projeto, uma das maiores dificuldades encontradas foi compreender as reais necessidades dos usuários e desenvolver algo safisfatório para os mesmos. Outra dificuldade foi aprender a linguagem de armazenamento de dados em tão pouco tempo, e a não utilização de um *framework* de desenvolvimento que pudesse agilizar o processo de desenvolvimento. Dessa maneira, foi necessário bastante tempo para realizar a análise de requisitos e o desenvolvimento da aplicação. Mas com muito estudo e dedicação, todos esses problemas puderam ser enfrentados e resolvidos.

Em relação a trabalhos futuros, têm-se como objetivos, a integração de um sistema de

controle financeiro, já que esse projeto foi aplicado em escolas particulares, e todos os responsáveis pagam mensalidades de seus dependentes. Também têm-se como objetivo, adaptar o sistema, para ser utilizado por qualquer tipo de dispositivo móvel, desde notebook, tablet e smartphones. Ou até mesmo, desenvolver um aplicativo móvel para que a escola possa mandar avisos para os pais e/ou responsáveis.

Ainda para trabalhos futuros, têm-se o objetivo de implementar um sistema de frequência e planos de curso. Onde os pais e/ou responsáveis possam visualizar a quantidade de faltas de seus filhos e/ou dependentes. E até mesmo saberem quais conteúdos serão aplicados em sala de aula. Um outro requisito muito importante e que também pode ser considerado como trabalhos futuros para esse projeto, é a implantação de um sistema de registro de log, ou seja, uma maneira de fazer com que a aplicação armazene e tenha controle das tarefas executadas pelos usuários. Sendo assim, é possível verificar qual usuário realizou o cadastro de um funcionário e qual deletou um funcionário cadastrado. Também é interessante fazer com que o sistema gere relatórios para seus usuários, podendo assim, analisarem melhor os dados armazenados no sistema.

## Referências

BALDUINO, Plínio. Dominando JavaScript com JQuery. Casa do Código, São Paulo, Brasil, 2012.

BARBOSA, Luis Alberto de Moraes et al. RSA: criptografia assimétrica e assinatura digital. Universidade Estadual de Campinas, Campinas, Julho 2003.

BENTO, Evaldo Junior. Desenvolvimento web com PHP e MySQL. Casa do Código, São Paulo, Brasil, 2013.

BRAUDE, Eric. Projeto de Software. Da programação à arquitetura: uma abordagem baseada em Java. Bookman, Porto Alegre, Brasil, 2005.

CHIAVENATO, Idalberto. Introdução à Teoria Geral da Administração. Elsevier, São Paulo, Brasil, 2004.

COELHO, Flávia Estélia Silva; ARAÚJO, Luiz Geraldo Segadas de; BEZERRA, Edson Kowask. Gestão da Segurança da Informação. Escola Superior de Redes, Rio de Janeiro, Brasil, 2014.

CRUZ, Tadeu. Sistemas de Informações Gerenciais. Atlas, São Paulo, Brasil, 2009.

DAMAS, Luís. SQL. LTC, Rio de Janeiro, Brasil, 2007.

EIS, Diego; FERREIRA, Elcio. HTML5 e CSS3: com farinha e pimenta. Tableless, São Paulo, Brasil, 2012.

FILHO, Pio Armando Benine. Informática: Conceitos e Aplicações. Érica, São Paulo, Brasil, 2012.

FILHO, Wilson de Pádua Paula. Engenharia de Software: Fundamentos, Métodos e Padrões. LTC, ro, Brasil, 2003.

GORDON, Steven R.; GORDON, Judith R. Sistemas de Informação: Uma Abordagem Gerencial. GEN, Rio de Janeiro, Brasil, 2006.

GUEDES, Gilleanes T. A. UML 2: Uma Abordagem Prática. Novatec, São Paulo, Brasil, 2011.

HEUSER, Carlos Alberto. Projeto de Banco de Dados. Bookman, Porto Alegre, Brasil, 2009.

LINHARES, Heitor Magaldi et al. SQL injection, entenda o que é, aprenda evitá-lo. Faculdade Metodista Granbery, Juiz de Fora, Dezembro 2010.

MAZZA, Lucas. HTML5 e CSS3: Domine a web do futuro. Casa do Código, São Paulo, Brasil, 2012.

MELO, Ana Cristina Vieira de; SILVA, Flávio Soares Corrêa da. Princípios de Linguagens de Programação. Edgard Blucher, São Paulo, Brasil, 2003.

MENDES, Douglas Rocha. Redes de Computadores: Teoria e prática. Novatec, São Paulo, Brasil, 2007.

MULBERT, Ana Luísa; AYRES, Nilce Miranda. Fundamentos para Sistemas de Informação. Palhoça UnisulVirtual, 2005.

NIEDERAUER, Juliano. Desenvolvendo web sites com PHP. Novatec, São Paulo, Brasil, 2011.

PAULI, Josh. Introdução ao Web Hacking: Ferramentas e técnicas para invasão de aplicações web. Novatec, São Paulo, Brasil, 2013.

PRESSMAN, Roger S. Engenharia de Software: Uma Abordagem Profissional. Bookman, Porto Alegre, Brasil, 2011.

RAMAKRISHNAN, Raghu; GEHRKE, Johannes. Sistemas de Gerenciamento de Banco de Dados. McGraw-Hill, São Paulo, Brasil, 2008.

SANTOS, Elisabete da Silva. Apostila JavaScript. FATEC, São Paulo, Brasil, 2009.

SILVA, Maurício Samy. Criando sites com HTML: sites de alta qualidade com HTML e CSS. Novatec, São Paulo, Brasil, 2008.

SILVA, Maurício Samy. JQuery: A Biblioteca do Programador JavaScript. Novatec, São Paulo, Brasil, 2008.

SILVA, Maurício Samy. HTML5: a linguagem de marcação que revolucionou a web. Novatec, São Paulo, Brasil, 2011.

STARK, Jonathan; JEPSON, Brian. Construindo Aplicativos Android com HTML, CSS e JavaScript. Novatec, São Paulo, Brasil, 2012.

VELLOSO, Fernando de Castro. Informática conceitos básicos. Elsevier, Rio de Janeiro, Brasil, 2003.

# APÊNDICE A - Fluxograma

Esse fluxograma representa todas as funcionalidades do sistema desenvolvido nesse projeto. Mostrando as funcionalidades de cada tipo de usuário.

*Figura 31 – Fluxograma com as funcionalidades do sistema.*

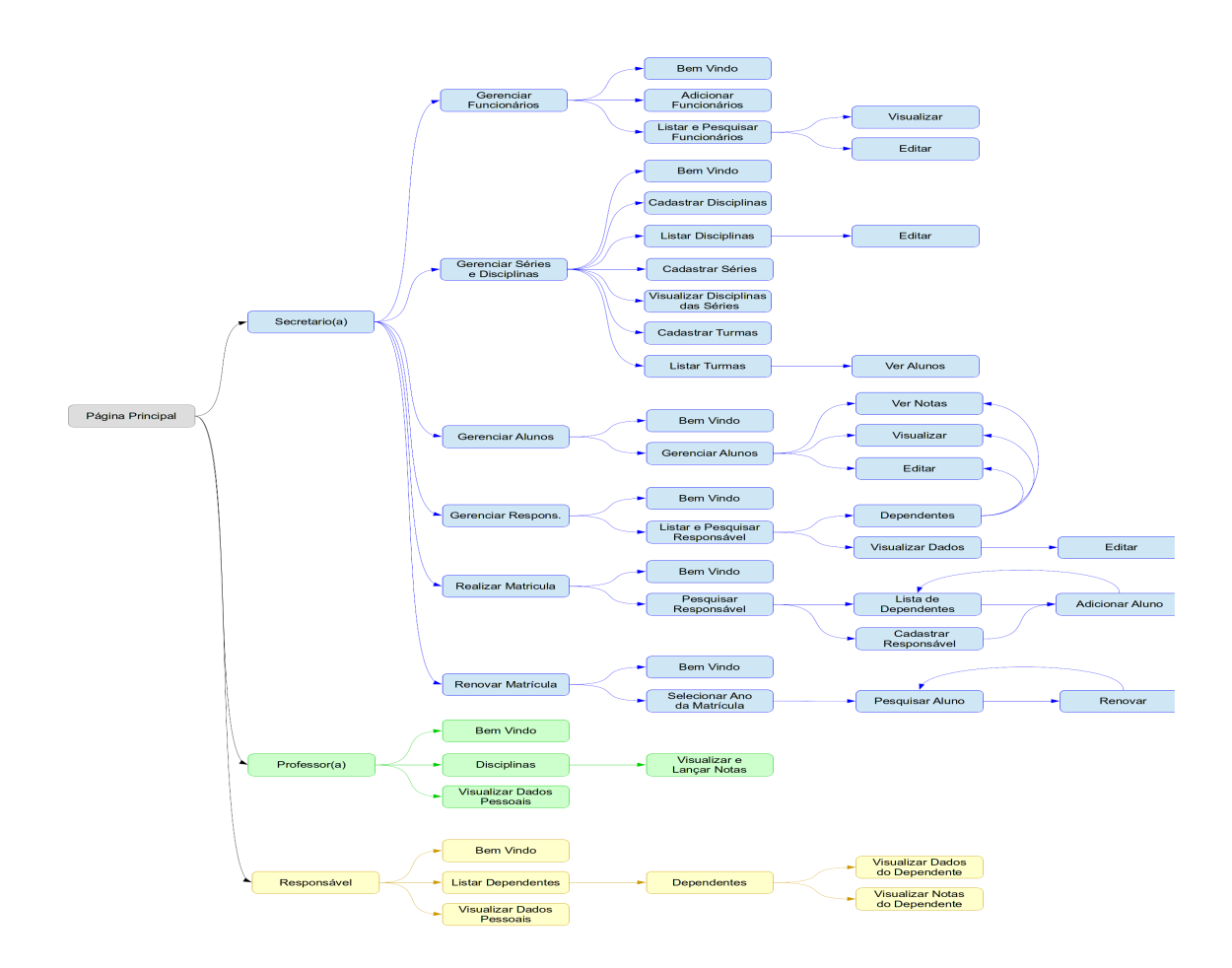